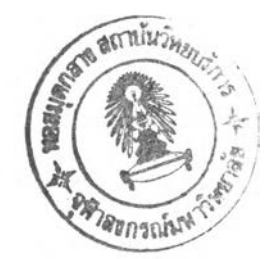

# บทที่ 4

# การปรับปรุงระบบคงคลัง

จากการศึกษาปีญหา และแนวทางแก้ไขปีญหามูลค่าคงคลังสูง สามารถสรุปได้ว่าปิญหาส่วนใหญ่ มาจากระบบการจัดการ ควบคุมคงคลังที่ไม่มีประสิทธิภาพ จึงเป็นสาเหตุให้มูลค่าคงคลังสูงมาก โดยเฉพาะ มูลค่าวัตถุดิบคงคลังที่มีสัดส่วนสูงถึงร้อยละ 77 ของมูลค่าคงคลังทั้งหมด ผู้ทำวิจัยจึงเห็นควรให้มุ่งเน้น เพื่อแก้ไขป็ญหาในส่วนของวัตถุดิบคงคลังเป็นหลัก ด้วยการใช้เทคนิคต่างๆที่เกี่ยวข้องกับระบบควบคุมคง คลังดังนี้

- การลดมูลค่าวัตถุดิบคงคลังด้วยการจัดการกับ Dead Stock และ Sleeping Stock
- การจำแนกวัตถุดิบคงคลังประเภท Moving Stock ด้วยการใช้วิธีวิเคราะห์แบบ ABC (ABC Analysis)
- การวางแผน และควบคุมปริมาณวัตถุดิบคงคลังให้เหมาะสม ด้วยการใช้เทคนิคการสั่งซือ ทีประหยัด (Economic Order Quantity) ผนวกกับแผนการใช้วัตถุดิบ
- จัดทำเอกสารที่จำเป็นให้ครอบคลุมทุกกิจกรรมของระบบคงคลัง
- จัดทำระบบการจัดการ และควบคุมสต็อกคงคลัง ด้วยการกำหนดบุคคลรับผิดชอบ โดยตรง กำหนดหน้าที่รับผิดชอบของแต่ละบุคคลให้ชัดเจน และจัดทำเอกสารวิธีการ ปฏิบัติงานของระบบงานด้านคงคลัง
- กำหนดรหัส (Code) ของวัตถุดิบในโรงงาน เพื่อลดความผิดพลาดในการเรียกชื่อ
- พัฒนาโปรแกรมคอมพิวเตอร์เข้ามาประยุกต์ใช้ในงานควบคุมคงคลัง (เบือหาในส่วนนีจะ นำเสนอในบทต่อไป)

## **4.1 การลดมูลค่าวัตลุดิบคงคลังด้วยการจัดการกับวัตถุดิบประเภท Dead Stock และ Sleeping Stock**

4.1.1 การแบ่งประเภทของวัตถุดิบคงคลัง

จากปีญหาของทางโรงงานมีวัตถุดิบคงคลังในปริมาณที่สูงมากถึง 30.85 ล้านบาท และมีอัตราการ หมุนเวียนของวัตถุดิบคงคลังที่สูงถึง 16 เดือน ในเบืองต้นนีจะดำเนินการนำวัตถุดิบคงคลังมาจัดแบ่ง หมวดหมู่ตามอัตราการเคลื่อนไหว รับเข้า และจ่ายออก โดยแบ่งแยกออกเป็น 3 ประเภท ดังนี

- 1) วัตถุดิบคงคลังที่ไม่มีการเคลื่อนไหวเลย (Dead Stock)
- 2) วัตถุดินคงคลังที่มีการเคลื่อนไหวช้า (Sleeping Stock)
- 3) วัตถุดิบคงคลังที่มีการเคลื่อนไหวเร็ว (Moving Stock)

### 4.1.2 กำหนดนิยามของวัตถุดิบคงคลังในแต่ละประเภท

จากนโยบายของผู้บริหารโรงงาน ได้กำหนดช่วงระยะเวลาของการเคลื่อนไหว เพื่อใช้ไนการจัด หมวดหมู่วัตถุดิบคงคลังทั้ง 3 ประเภท ดังนี้

- $\bullet$  Dead Stock : ไม่มีการเคลื่อนไหว ภายในช่วงระยะเวลา $\geq 1$  ปี
- $\bullet$  Sleeping Stock : มีการเคลื่อน ไหว ภายในช่วงระยะเวลา $\geq 6$  เดือน แต่  $< 1$  ปี
- $\bullet$  Moving Stock : มีการเคลื่อน ใหว ภายในช่วงระยะเวลา < 6 เดือน

## 4.1.3 ดำเนินการรวบรวมข้อมูล ตามนิยามของวัตถุดิบคงคลังแต่ละประเภท

ในการดำเนินการเก็บรวบรวมข้อมูลการเคลื่อนไหวของวัตถุดิบคงคลังตลอดทังปี พ.ศ. 2544 โดย ยึดตามหลักเกณฑ์ของนิยามวัตถุดิบคงคลังทัง 3 ประเภท ซึ่งรายถะเอียดเกี่ยวกับรายการ และมูลค่าในแต่ละ รายการได้แสดงไว้ในภาคผนวก ข และในตารางที่ 4.1 เป็นตารางสรุปผลของมูลค่าวัตถุดิบคงคลังแต่ละ แผนกงาน ตามประเภทการเคลื่อนไหวทัง 3 ประเภท ได้แก่ Dead Stock , Sleeping Stock และ Moving Stock ดังนี้

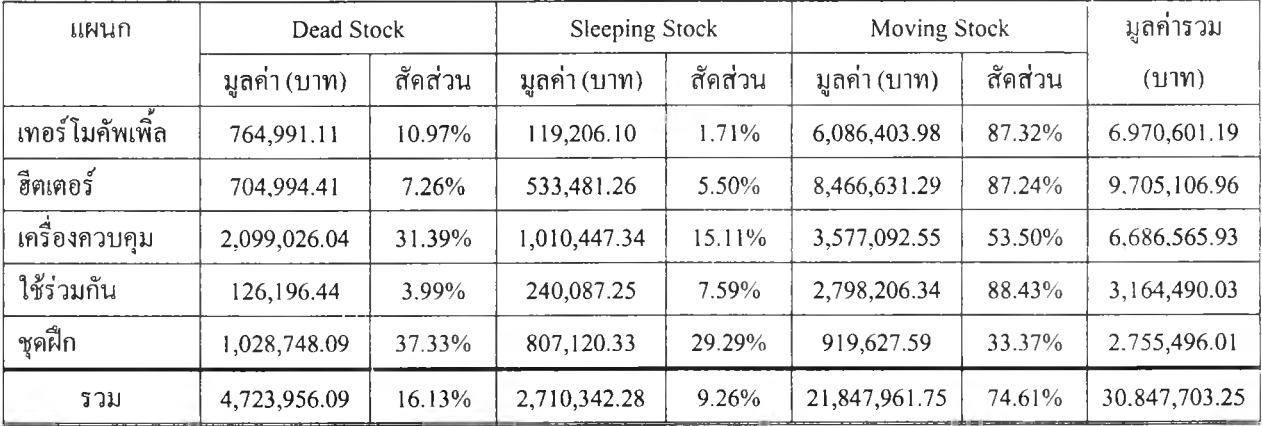

### ตารางที่ 4.1 แสดงมูลค่าวัตถุดิบคงคลังในแต่ละแผนกงาน ตามประเภทของการเคลื่อนไหว

#### แผนภูมิวงกลมแสดงประเภทของมูลค่าวัตถุดิบคงคลัง

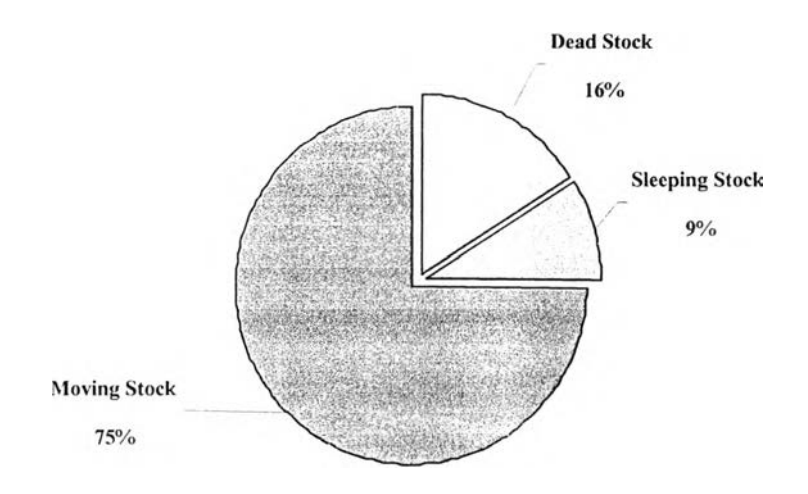

รูปที่ 4.1 แสดงแผนภูมิวงกลมของวัตถุดิบคงคลัง ตามประเภทของการเคลื่อนไหว

จากข้อมูลที่ได้รวบรวมมา สรุปได้ว่ามูลค่าวัตถุดิบคงคลังทังหมดนัน สามารถแบ่งเป็นวัตถุดิบคง คลังประเภทไม่มีการเคลื่อนไหวเลย (Dead Stock) ถึงร้อยละ 16 และประเภทที่มีการเคลื่อนไหว1ช้า (Sleeping Stock) ร้อยละ 9 เมื่อคิดเป็นมูลค่าวัตถุดิบคงคลังทั้ง 2 ประเภทนี้ รวมแล้วเท่ากับ 7.434 ล้านบาท ซึ่งหากทางโรงงานสามารถลดวัตถุดินคงคลังในส่วนนีได้ จะส่งผลให้มูลค่าคงคลังของโรงงานลดลงได้ อย่างมาก

### 4.1.4 การจัดการกับวัตถุดิบคงคลังประเภทไม่มีการเคลื่อนไหวเลย และประเภทเคลื่อนไหวช้า

เมื่อได้นำเสนอข้อมูลต่อฝ่ายบริหารของทางโรงงานเมื่อเดือนมิถุนายน พ.ศ.2545 ทางฝ่ายบริหารมี **ม ต ิ**เห็นสมควรให้ดำเนินการอย่างใดอย่างหนึ่งกับวัตถุดิบคงคลังประเภทไม่มีการเคลื่อนไหวเลย (Dead Stock) โดยมีแนวทางการจัดการดังนี้

- 1) วัตถุดิบที่เสื่อมสภาพแล้ว ให้ถือว่าเป็นของเสีย สามารถนำไปกำจัดได้
- 2) วัตถุดิบที่ไม่ต้องการแล้ว หรือหมดประโยชน์ ให้นำวัตถุดิบขายทอดสู่ท้องตลาด โดย
	- เจรจาขายคืนกับบริษัทผู้ขาย (Supplier) หรือแลกเปลี่ยนเป็นวัตถุดิบชนิดอื่นแทน
	- ออกประมูลขายทั่วไป หรือขายตามงานแสดงสินค้าที่ทางบริษัทไปเปิดบูธขายสินค้า
	- เสนอขายเหมา หรือขายเป็นเศษเหล็ก
	- ขายให้พนักงาน โดยลดราคาเป็นพิเศษ

ส่วนวัตถุดิบคงคลังประเภทที่มีการเคลื่อนไหวช้า (Sleeping Stock) ฝ่ายบริหารมีแนวทางในการ จัดการดังนี้

- 1) วัตถุดิบบางรายการที่ผู้บริหารไม่แน่ใจ ว่าอาจจะนำมาใช้ประโยชน์ต่อการผลิตได้บ้าง จึงมีมติ ให้เก็บไว้ก่อน เพื่อทำการทบทวน (Review) กับฝ่ายผลิตอีกครัง โดยการจัดพิมพ์รายการ และ ส่งเป็นจดหมายเวียนให้พนักงานฝ่ายผลิตที่เกี่ยวข้องระบุว่าใครมีความต้องการใช้ จะใช้ เมื่อไหร่ ปริมาณที่ใช้มากน้อยเพียงใด
- 2) วัตถุดิบที่มีลักษณะเฉพาะ เพื่อผลิตเป็นสินค้าสั่งทำพิเศษ มีคำสั่งผลิตน้อยมาก ซึ่งมีสาเหตุมา จากลูกค้าไม่ทราบ และไม่รู้จักตัวสินค้าชนิดนี้ทำให้ลูกค้าไม่ได้สั่งซื้อเข้ามา เช่น ฮีตเตอร์ที่1ใช้ ท่อแสตนเลสชนิด Incoloy ซึ่งเป็นท่อที่ทนทานต่อการกัดกร่อนได้ดี เป็นต้น ทางฝ่ายบริหารจึง ขอให้ฝ่ายผลิตทำการผลิตสินค้าดังกล่าว ด้วยวัตถุดิบที่มีลักษณะเฉพาะ เพื่อเป็นสินค้าตัวอย่าง ให้ลูกค้าดู และขอให้ฝ่ายขายช่วยโปรโมท และให้รายละเอียดสินค้ากับลูกค้าด้วยว่า สินค้า ดังกล่าวมีลัษณะพิเศษอย่าง1ไร
- 3) เจรจาขายคืนกับบริษัทผู้ขาย (Supplier)
- 4) ทำการแลกเปลี่ยนวัตถุดิบกับบริษัทผู้ขาย (Supplier) ที่มีความคุ้ยเคยกับทางโรงงานได้ ให้ แลกเปลี่ยนเป็นวัตถุดิบชนิดลื่นแทน
- 5) วัตถุดิบที่สามารถใช้ทดแทนวัตถุดิบชนิดอื่นได้ ถึงแม้ว่าวัตถุดิบดังกล่าวจะมีด้นทุนสูงกว่าก็ ตาม ให้ฝ่ายผลิตสามารถใช้ได้ทันที โดยคิดราคาด้นทุนเท่ากับวัตถุดิบชนิดเดิม
- 4.1.5 สรุปผลของการจัดการกับวัตถุดิบคงคลังประเภทที่ไม่มีการเคลื่อนไหวเลย และประเภทที่มีการ เคลื่อนไหวช้า

ในเดือนตุลาคม พ.ศ. 2545 หลังจาก 4 เดือน ซึ่งฝ่ายบริหารโรงงานมีนโยบายในการจัดการเรื่อง วัตถุดิบคงคลัง โดยได้เข้าไปตรวจสอบยอดตัวเลขวัตถุดิบคงคลังของทัง 2 ประเภท คือ วัตถุดิบคงคลัง ประเภทที่ไม่มีการเคลื่อนไหวเลย และประเภทที่มีการเคลื่อนไหว1ช้า พบว่าทางโรงงานได้จัดการกับป็ญหา วัตถุดิบคงคลังประเภทที่ไม่มีการเคลื่อนไหว โดยสามารถลดมูลค่าลงได้ 3,739,745 บาท คิดเป็นร้อยละ 79.17 ส่วนวัตถุดิบคงคลังประเภทที่มีการเคลื่อนไหวช้า ทางโรงงานสามารถลดมูลค่าลงได้ 1,994,242.59 บาท คิดเป็นร้อยละ 75.58 ทำให้มูลค่าวัตถุดิบคงคลังทั้งหมดสามารถลดลงไปได้ 6,718,198.68 บาท คิด เป็นร้อยละ 18.59

|                                         | มูลค่า<br>Dead Stock<br>(113) | มลคำ<br>Sleeping Stock<br>(111) | มูลค่า<br>Moving Stock<br>(113) | มูลค่าวัตถุดิบคงคลัง<br>รวมทั้งหมด<br>(113) |
|-----------------------------------------|-------------------------------|---------------------------------|---------------------------------|---------------------------------------------|
| ข้อมูลวัตถุดิบคงคลังปี 2544             | 4,723,956.09                  | 2,710,342.28                    | 23,413,404.88                   | 30,847,703.25                               |
| ข้อมูล ณ เคือนตุลาคม 2545 คงเหลือ       | 984,210.46                    | 716,099.69                      | 23,413,404.88                   | 25,113,715.03                               |
| ิลคลง                                   | 3,739,745.63                  | 1,994,242.59                    | $\Omega$                        | 5,733,988.22                                |
| ้คิดเป็นสัดส่วนที่ล <sub>ั</sub> คลงได้ | 79.17%                        | 75.58%                          | $0\%$                           | 18.59%                                      |

ิ ตารางที่ 4.2 แสดงผลการจัดการกับปัญหาวัตถดิบคงคลัง Dead Stock และ Sleeping Stock

### **4.2 การจำแนกวัตถุดิบคงคลังประเภทเคลื่อนไหวเรีว(Moving Stock) ด้วยวิธืการวิเคราะห์แบบ**

#### **ABC (ABC Analysis Technique)**

ในการจำแนกวัตถุดิบคงคลังด้วยวิธี ABC นั้น มีขั้นตอนการจำแนกแบ่งหมวด**หม่** ซึ่งมีรายละเอียด ตังif

- 1) จัดเก็บข้อมูลรายการ และมูลค่าของวัตถุดิบคงคลังประเภทที่มีการเคลื่อนไหวเร็ว (Moving Stock) ตลอดทั้งปี พ.ศ. 2544 เพื่อใช้ในการวิเคราะห์
- 2) กำหนดหลักเกณฑ์ (Criteria) เพื่อใช้เป็นเครื่องมือในการให้คะแนน
- 3) กำหนดค่าถ่วงนั้าหนัก (Weight) ให้กับหลักเกณฑ์แต่ละเกณฑ์
- 4) ทำการคำนวณคะแนนของวัตถุดิบแต่ละรายการ และรวมคะแนนที่ได้
- 5) ทำการเรียงลำดับคะแนนใหม่จากมาก ไปหาน้อย
- 6) ทำการจำแนกหมวดหมู่วัตถุดิบออกเป็น 3 ระดับ คือ ระดับ A , ระดับ B และระดับ C
- 7) หาวิธีการจัดการ และควบคุมกับวัตถุดิบคงคลังแต่ละระดับ
- 8) ประยุกต์ใช้จริง
- 4.2.1 จัดเก็บข้อมูลรายการ และมูลค่าของวัตถุดิบคงคลังประเภทที่มีการเคลื่อนไหวเร็ว (Moving Stock) ตลอดทั้งปี พ.ศ. 2544 เพื่อใช้ในการวิเคราะห์

การจัดเก็บข้อมูลนัน เป็นกระบวนการดำเนินงานที่ได้ดำเนินการจัดเก็บข้อมูลไปพร้อมๆ กับการแบ่งประเภทตามการเคลื่อนไหวของวัตถุดิบคงคลัง เพราะการจำแนกวัตถุดิบคงคลังด้วยวิธีวิเคราะห์ แบบ ABC ต้องนำเฉพาะวัตถุดิบคงคลังประเภทที่มีการเคลื่อนไหวเร็วมาใช้วิเคราะห์เท่านั้น โดยในเนื้อหา ของบทนื้จะขอยกตัวอย่างข้อมูลของฮีตเตอร์อินฟราเรดเท่านั้น ในส่วนของผลิตภัณฑ์แผนกอื่นๆ ได้แสดง ไว้ในภาคผนวก ค

ถึงแม้ว่าในทางทฤษฎีการจัดหมวดหมู่คงคลังด้วยวิธีวิเคราะห์แบบ ABC 'นั้นให้ใช้ หลักเกณฑ์การแบ่งหมวดหมู่ โดยการนำปริมาณการใช้ของคงคลังต่อปี คูณด้วยราคาต่อหน่วย แล้วจึงนำมา จัดลำดับ เพื่อแบ่งหมวดหมู่ ABC แต่จากการพิจารณาแล้วเห็นว่าข้อมูลของวัตถุดิบคงคลังที่ได้นำมา วิเคราะห์ ABC ในงานวิจัยฉบับนี้ เป็นวัตถุดิบคงคลังประเภทที่มีการเคลื่อนไหวเร็ว (Moving Stock) คือ มี การเคลื่อนไหวรับเช้า-จ่ายออกภายในระยะเวลา 6 เดือน แสดงให้เห็นว่าวัตถุดิบที่นำมาวิเคราะห์ต้องมีการ หมุนเวียนอยู่ตลอดเวลา และให้ถือว่ามีการหมุนเวียนของคงคลังเท่ากัน เพราะฉะนั้นจึงนำเพียงปริมาณ วัตถุดิบคงคลังเฉลี่ยต่อปี คูณด้วยราคาต่อหน่วย เพื่อให้ได้ข้อมูลออกมาเป็นมูลค่าของวัตถุดิบคงคลังแต่ละ รายการ ร่วมกับหลักเกณฑ์อื่นๆที่สำคัญ เช่น ความยากง่ายในการตรวจนับ เป็นวัตถุดิบทางตรงหรือ ทางอ้อม ระยะเวลานำ (Lead Time) เป็นต้น

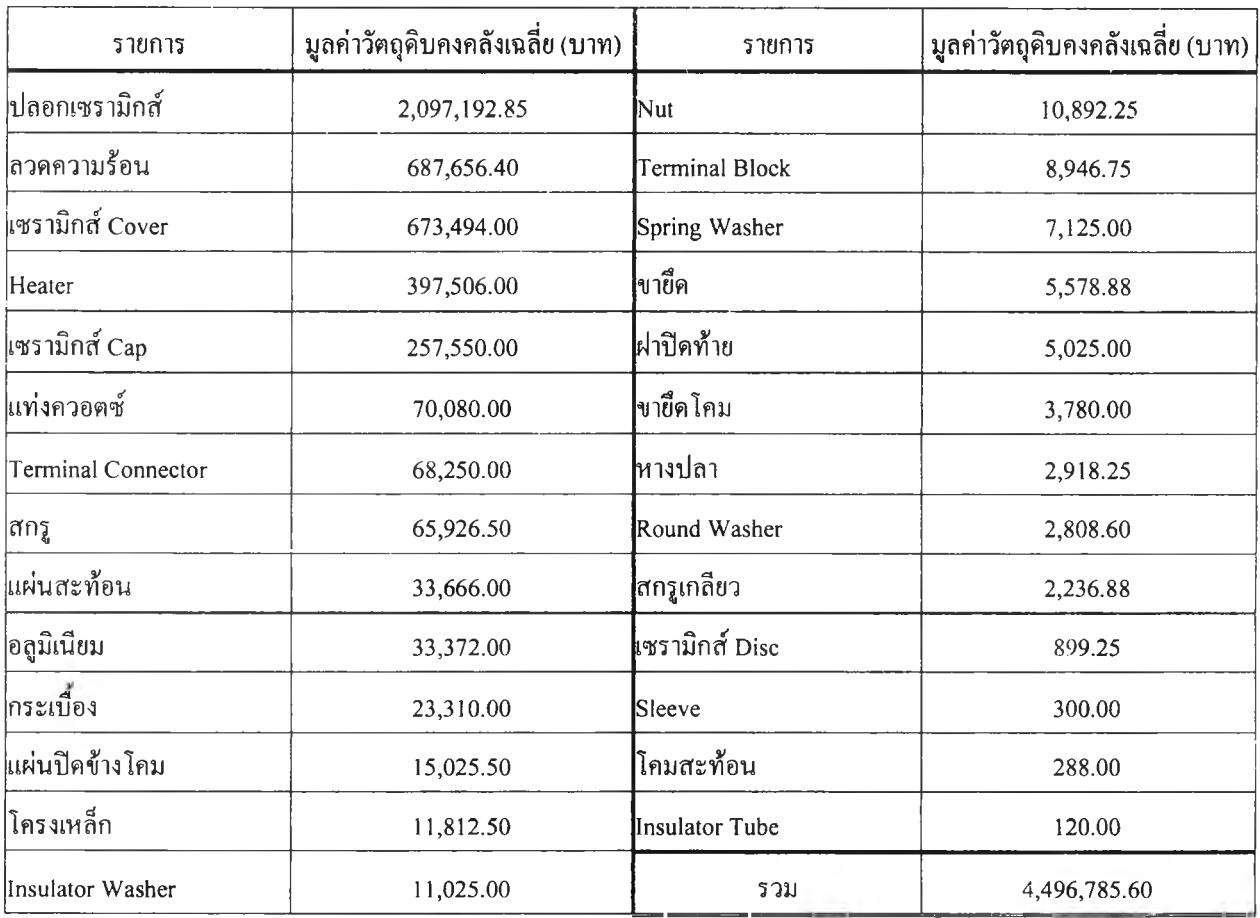

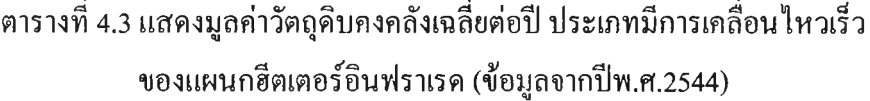

4.2.2 กำหนดหลักเกณฑ์ (Criteria) เพื่อใช้เป็นเครื่องมือในการให้คะแนน

หลักเกณฑ์ที่ใช้เป็นเครื่องมือในการให้คะแนนของวัตถุดิบแต่ละรายการนั้น ผู้วิจัยได้ร่วมมือกับ ผู้จัดการฝ่ายผลิตในการกำหนดหลักเกณฑ์ดังนี

1) มูลค่าของวัตถุดิบคงคลังเฉลี่ยต่อปี (Value) คือ

*่ 2 4 • 2* คน 1 ปรมาณคงคลงสูงสุด + ปรมาณคงคลงต่าสุด ม ู ล ค ่ า ข อ ง ว ั ต ถ ุ ด บ ค ง ค ล ั ง เ ฉ ล ย ต ่ อ บ = ---------------------------- ----------------------------------------------------------------— X ร า ค า ต ่ อ ห น ่ ว ย

- 2) ความยากง่ายในการตรวจนับ
	- ตรวจนับได้ คือ การตรวจนับสามารถทาได้ง่าย มีความแม่นยำในการตรวจนับถูกต้องสูง
	- ตรวจนับไม่ได้ คือ การตรวจนับสามารถทำได้ยาก อาจเกิดความผิดพลาดได้
- 3) วัตถุดิบทางตรง หรือทางอ้อม
	- วัตถุดิบทางตรง คือ วัตถุดิบชนิดนันเป็นส่วนประกอบของผลิตภัณฑ์มาตรฐานของทาง โรงงาน
	- วัตถุดิบทางอ้อม คือ วัตถุดิบชนิดนันไม่จำเป็นต้องอยู่ในผลิตภัณฑ์มาตรฐานของทาง โรงงาน
- 4) ระยะเวลานำของผู้ส่งมอบวัตถุดิบ (Lead Time)
	- สั่งซือจากต่างประเทศ คือ การที่ต้องสั่งซื้อวัตถุดิบจากผู้ขายภายนอก ซึ่งอยู่ต่างประเทศ
	- สั่งทำพิเศษจากภายนอก คือ วัตถุดิบชนิดนั้น ต้องสั่งทำเป็นพิเศษจากภายนอก ไม่มีขาย ตามท้องตลาดทั่วไป
	- สั่งซื้อภายในประเทศ คือ การที่ต้องสั่งซื้อวัตถุดิบจากผู้ขายภายนอก ภายในประเทศ ซึ่งหา ซื้อไต้ง่าย ใช้เวลาไม่นานมากนัก

4.2.3 กำหนดค่าถ่วงนำหนัก (Weight) ให้กับหลักเกณฑ์แต่ละเกณฑ์

ค่าถ่วงนำหนัก เป็นการให้ระดับความสำคัญของแต่ละหลักเกณฑ์ ซึ่งขึ้นอยู่กับผู้บริหารโรงงานว่า จะให้ความสำคัญกับหลักเกณฑ์ตัวใดเป็นหลัก จากการที่ได้นำเสนอวิธีการ และหลักเกณฑ์ในการจำแนก วัตถุดิบคงคลังด้วยวิธีวิเคราะห์แบบ ABC กับทางผู้บริหารโรงงาน ที่ประชุมมีความเห็นในการให้ค่าถ่วง นั้าหนักของแต่ละหลักเกณฑ์คังนี้

- 1) มูลค่าของวัตถุดิบ ให้ค่าถ่วงนั้าหนัก (Weight) เท่ากับ 40 เปอร์เซ็นต์
- 2) ความยากง่ายในการตรวจนับ ให้ค่าถ่วงนั้าหนัก (Weight) เท่ากับ 20 เปอร์เซ็นต์
- 3) วัตถุดิบทางตรง หรือทางอ้อม ให้ค่าถ่วงนั้าหนัก (Weight) เท่ากับ 10 เปอร์เซ็นต์
- 4) ระยะเวลานำของผู้ส่งมอบวัตถุดิบ (Lead Time) ให้ค่าถ่วงนั้าหนัก (Weight) เท่ากับ 30 เปอร์เซ็นต์

### 4.2.4 ทำการคานวณคะแนนของวัตถุดิบแต่ละรายการ และรวมคะแนนที่ได้

ขันตอนการคำนวณ มีวิธีการดังนี้

- 1) นำวัตถุดินแต่ละรายการมาเรียงตามลำดับของมูลค่า จากมากไปหาน้อย
- 2) ทำการใส่หมายเลขลำดับในแต่ละหลักเกณฑ์
	- ในส่วนของหลักเกณฑ์มูลค่าวัตถุดิบคงคลัง สามารถใส่หมายเลขลำดับจากหมายเลข 1 ถึง หมายเลขที่ ท ได้เลย
	- ในส่วนของหลักเกณฑ์การตรวจนับ หากเป็นการนับได้ให้ใส่หมายเลขลำดับที่ 1 หากเป็น การนับไม่ได้ (การตรวจนับสามารถทำได้ยาก) ให้ใส่หมายเลขลำดับที่ 2
	- ในส่วนของหลักเกณฑ์ประเภทของวัตถุดิบ หากเป็นวัตถุดิบทางตรงให้ใส่หมายเลขลำดับ ที่ 1 หากเป็นวัตถุดิบทางอ้อม ให้ใส่หมายเลขลำดับที่ 2
	- ในส่วนของหลักเกณฑ์ระยะเวลาของการสั่งซื้อ(Lead Time) หากวัตถุดิบต้องสั่งซื้อมาจาก ต่างประเทศ ให้ใส่หมายเลขลำดับที่ 1 หากวัตถุดิบต้องสั่งทำพิเศษจากภายนอก ให้ใส่ หมายเลขลำดับที่ 2 และหากเป็นวัตถุดิบที่สามารถหาซื้อได้ภายในประเทศ ให้ใส่ หมายเลขลำดับที่ 3 หรือในบางกรณีที่แผนกนั้นไม่มีวัตถุดิบที่สั่งทำพิเศษจากภายนอก ให้ ใส่หมายเลขลำดับที่ 2 แทนได้เลย
- 3) ใส่ค่าถ่วงนี้าหนักให้กับหลักเกณฑ์แต่ละเกณฑ์
- 4) คำนวณคะแนนของแต่ละหลักเกณฑ์โดย นำค่าถ่วงนี้าหนัก คูณกับส่วนกลับของหมายเลข ลำดับ
- 5) หาคะแนนรวมจาก นำคะแนนของแต่ละหลักเกณฑ์มารวมกัน

ตัวอย่างการคำนวณ สามารถดูได้จากตารางที่ 4.4 ซึ่งแสดงการให้คะแนนของวัตถุดิบคงคลังแผนก ฮีตเตอร์อินฟราเรด เพื่อนำมาจัดหมวดหมู่แบบ ABC ส่วนของแผนกอื่นๆสามารถดูได้ในภาคผนวก ค

4.2.5 ทำการเรียงลำดับคะแนนใหม่จากมาก ไปหาน้อย

นำคะแนนรวมที่ได้ของวัตถุดิบแต่ละรายการ จากข้อที่ 4.2.4 มาทำการเรียงลำดับใหม่จากมาก ไป หาน้อย

4.2.6 ทำการจำแนกหมวดหมู่วัตถุดิบออกเป็น 3 ระดับ โดย

- ระดับ A : มีมูลค่ารวมในระดับ A มากกว่า 70% ของมูลค่าวัตถุดิบคงคลังทั้งหมด
- ระดับ B ะ มีมูลค่ารวมในระดับ B น้อยกว่า 20% ของมูลค่าวัตถุดิบคงคลังทั้งหมด
- ระดับ C ะ มีมูลค่ารวมในระดับ C น้อยกว่า 10% ของมูลค่าวัตถุดิบคงคลังทังหมด

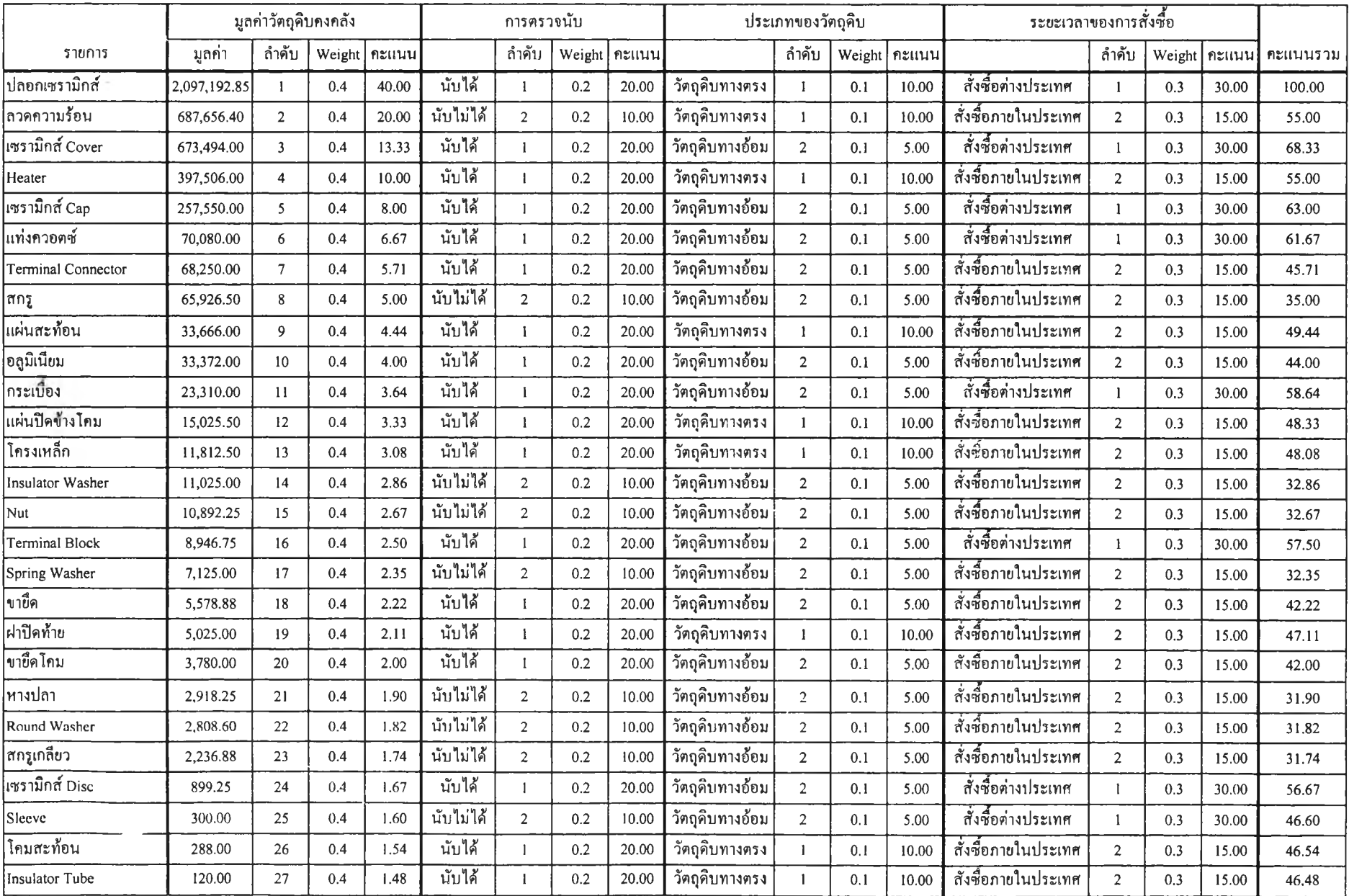

## ตารางที่ 4.4 แสดงการให้คะแนนเพื่อนำวัดลุดิบคงคลังแผนกสิตเตอร์อินฟราเรด มาจัดหมวดหยู่แบบ ABC

สำหรับตัวอย่างการเรียงลำตับคะแนนใหม่จากคะแนนมาก ไปหาคะแนนน้อย และการจำแนก หมวดหมู'วัตถุดิบคงคลังออกแบบ ABC สามารถดูได้จากตารางที่ 4.5 ซึ่งแสดงการจำแนกหมวดหมู่วัตถุดิบ ึ คงคลัง แผนกฮีตเตอร์อินฟราเรค ส่วนของแผนกอื่นๆสามารถดูได้ในภาคผนวก ค

| รายการ                        | คะแนน  | มูลก่ำ (บาท) | หมวด        | มูลค่ารวม (บาท) | คิคเป็น % ของมูลค่าทั้งหมด |  |
|-------------------------------|--------|--------------|-------------|-----------------|----------------------------|--|
| ปลอกเซรามิกส์                 | 100.00 | 2,097,192.85 |             |                 |                            |  |
| เซรามิกส์ Cover               | 68.33  | 673,494.00   |             |                 |                            |  |
| แซรามิกส์ Cap                 | 63.00  | 257,550.00   |             |                 |                            |  |
| <b>แท่งควอ</b> ตซ์            | 61.67  | 70,080.00    |             |                 |                            |  |
| คระเบื้อง                     | 58.64  | 23,310.00    | A           | 3,819,129.25    | 84.93%                     |  |
| Terminal Block                | 57.50  | 8,946.75     |             |                 |                            |  |
| เซรามิกส์ Disc                | 56.67  | 899.25       |             |                 |                            |  |
| ลวดความร้อน                   | 55.00  | 687,656.40   |             |                 |                            |  |
| Heater                        | 55.00  | 397,506.00   |             |                 |                            |  |
| <b>แผ่นสะท้อน</b>             | 49.44  | 33,666.00    |             |                 |                            |  |
| แผ่นปีคข้า <mark>ง</mark> โคม | 48.33  | 15,025.50    |             |                 |                            |  |
| โครงเหล็ก                     | 48.08  | 11,812.50    |             |                 |                            |  |
| ฝาปิดท้าย                     | 47.11  | 5,025.00     |             | 574,723.88      |                            |  |
| Sleeve                        | 46.60  | 300.00       |             |                 | 12.78%                     |  |
| โคมสะท้อน                     | 46.54  | 288.00       | $\bf{B}$    |                 |                            |  |
| Insulator Tube                | 46.48  | 120.00       |             |                 |                            |  |
| Terminal Connector            | 45.71  | 68,250.00    |             |                 |                            |  |
| อลูมิเนียม                    | 44.00  | 33,372.00    |             |                 |                            |  |
| ขายึด                         | 42.22  | 5,578.88     |             |                 |                            |  |
| ขายึดโคม                      | 42.00  | 3,780.00     |             |                 |                            |  |
| สกรู                          | 35.00  | 65,926.50    |             |                 |                            |  |
| Insulator Washer              | 32.86  | 11,025.00    |             |                 |                            |  |
| Nut                           | 32.67  | 10,892.25    |             |                 |                            |  |
| Spring Washer                 | 32.35  | 7,125.00     | $\mathbf C$ | 102,932.48      | 2.29%                      |  |
| หางปลา                        | 31.90  | 2,918.25     |             |                 |                            |  |
| Round Washer                  | 31.82  | 2,808.60     |             |                 |                            |  |
| สกรูเกลี้ยว                   | 31.74  | 2,236.88     |             |                 |                            |  |

ตารางที่ 4.5 แสดงการจำแนกหมวดหมู่วัตถุดิบคงคลังแบบ ABC ของ แผนกฮีตเตอร์อินฟราเรด

4.2.7 หาวิธีการจัดการ และควบคุมกับวัตถุดิบคงคลังแต่ละระดับ

1) ระดับ A (Class A)

- จำเป็นต้องมีการควบคุม (Control) อย่างใกล้ชิด และเข้มงวด
- การบันทึก ติดตามความเคลื่อนไหวต้องกระทำอย่างสมํ่าเสมอ
- รายงานสถานภาพ และความเคลื่อนไหวให้แก่ผู้บริหารระดับสูงอยู่เสมอ
- การสั่ง และการเบิกใช้จะต้องมีการบันทึกรายการให้เป็นไปอย่างถูกต้อง และสมมูรณ์มาก ที่สุด
- ใช้ความพยายามจัดการอุปทานให้เกิดประโยชน์ เช่น ลดความไม่แน่นอนและเวลานำด้วย สัญญาชือคลุมระยะยาว (Blanket Order) และกำหนดระยะเวลายืนคำสั่ง (Freeze Period)
- มีรอบการตรวจสอบ-ตรวจนับคงคลัง (Physical Cycle Count) ทุกๆเดือน
- การสำรองปริมาณดงคลังจะต้องอยู่ในระดับที่ปลอดภัย ไม่ควรให้เกิดของขาดมือ
- เมื่อมีการสั่งซื้อกับ Suppliers ไปแล้ว จะต้องติดตามอย่างใกล้ชิดเพื่อให้ส่งของทันตามกำหนด
- การหาค่าประมาณความต้องการของวัตถุดิบคำนวณจากแผนการผลิต และข้อมูลในอดีตของ ปริมาณการใช้เฉลี่ยต่อเดือน
- ใช้เทคนิคที่เหมาะสมในการกำหนดนโยบายคงคลัง โดยการใช้ระบบการสั่งซื้อที่ประหยัด EOQ (Economic Order Quantity) โดยใช้เทคนิคปริมาณการสั่งซื้อคงที่ (Fixed Order Size System)
- ทบทวนค่าพารามิเตอร์ที่ใช้ในการคำนวณอยู่เสมอ

2) ระดับ B (Class B)

- มีรอบเวลาการตรวจสอบ-ตรวจนับ (Physical Count) ทุกๆไตรมาส
- การหาค่าประมาณความต้องการของวัตถุดิบคำนวณจากข้อมูลในอดีตของปริมาณการใช้เฉลี่ย ต่อเดือน
- พยายามให้มีคงคลังสำรองให้เพียงพอ
- ใช้ระบบการสั่งซื้อที่ประหยัด EOQ (Economic Order Quantity) โดยใช้เทคนิคปริมาณการ สังซอคงท (Fixed Order Size System)

3) ระดับ c (Class C)

- การควบคุมไม่จำเป็นต้องเข้มงวดมากนัก ใช้วิธีง่ายๆ แต่ควรให้มีการตรวจสอบที่เป็นงาน ประจำอย่างเพียงพอ
- ให้มีการบันทึกรายการบัญชีแบบง่ายๆ โดยการใช้หน่วยการวัดที่ไม่ต้องละเอียดมากนัก
- มีรอบเวลาการตรวจสอบ-ตรวจนับ (Physical Count) ปีละครั๋ง
- ใช้ระบบสองกล่อง (Two-Bin System) เป็นเครื่องมือบ่งบอกถึงจุดสั่งซื้อ และปริมาณสั่งซื้อ

4.2.8 นำผลจากการจำแนกหมวดหมู่วัตถุดิบคงคลังด้วยเทคนิคการวิเคราะห์แบบ ABC ไปประยุกต์ใช้

- 1) จัดระเบียบการจัดวางวัตถุดิบภายในห้องสต็อกคงคลังใหม่ โดยวัตถุดิบที่ถูกจัดหมวดหมู่อยู่ใน ระดับเดียวกัน ต้องจัดวางอยู่ใกล้ๆกัน และวัตถุดิบที่มีระดับต่างกัน ต้องแยกการวางออกจาก กัน เพื่อให้พนักงานสต็อกสามารถตรวจสอบไต้สะดวก
- 2) ทำการตรวจสอบวัตถุดิบคงคลังแต่ละระดับตามรอบเวลาที่กำหนด (Periodic Inventory Accounting System) โดยการตรวจนับวัตถุดิบจริงในสต็อกคงคลัง (Physical Count) ว่ามี ปริมาณเหลืออยู่ในปริมาณที่กำหนดไว้หรือไม่ ปริมาณสต็อกจริง กับยอดตัวเลขใน Stock Card และยอดทางบัญชี ตรงกันหรือไม่ โดยมีรอบเวลากำหนดการตรวจนับดังนี้
	- ระดับ A ต้องตรวจสอบ ตรวจนับทุกๆเดือน
	- ระดับ B ต้องตรวจสอบ ตรวจนับทุกๆ 3 เดือน
	- ระดับ C ต้องตรวจสอบ ตรวจนับทุกๆ 12 เดือน
- 3) ระดับของความผิดพลาดของปริมาณสต็อกจริง กับปริมาณที่บันทึกไต้จากฝ่ายบัญชี มีขอบเขต ของความผิดพลาดดังนี
	- ระดับ A มีระดับความผิดพลาด ไม่เกิน  $\pm$  1% ของปริมาณสต็อกจริงที่มีอยู่
	- $-$  ระดับ B มีระดับความผิดพลาดไม่เกิน + 5 % ของปริมาณสต็อกจริงที่มีอย่
	- $\,$   $\,$  ระดับ C มีระดับความผิดพลาด ไม่เกิน  $+$  10 % ของปริมาณสต็อกจริงที่มีอย่

**4.3 การวางแผน และควบคุมปริมาณวัตถุดิบคงคลังให้เหมาะสม ด้วยการใช้เทคนิคการสั่งชื้อที่ ประหยัด (Economic Order Quantity ะ EOQ) ผนวกกับแผนการใช้วัตถุดิบ สามารถดูข้อมูลการวางแผน และควบคุม โดยใช้เทคนิค EOQ ได้ในภาคผนวก จ**

- หาต้นทุนการเก็บรักษาวัตถุดิบคงคลัง (Carrying Cost)
- หาต้นทุนการสั่งชือ (Ordering Cost)
- หาปริมาณความต้องการเฉลี่ย (Average Demand)
- คำนวณหาปริมาณการสั่งซื้อที่ประหยัด (Economic Order Quantity)
- คำนวณหาปริมาณคงคลังสำรอง (Safety Stock)
- คำนวณหาปริมาณคงคลังสูงสุด (Maximum Stock)
- คำนวณหาจุดสั่งซื้อใหม่ (Re-Order Point)

## **4.3.1 หาต้นทุนการเก็บรักษาวัตถูดิบคงคลัง (Carrying Cost)**

**1) ห าค ่าใช ้จ ่าย ข อ งต ัวแป รต ่างๆ**

| ค่าเช่าคลังพัสดุ                         |         |          |                                                      |                           |                                         |                                                             |  |
|------------------------------------------|---------|----------|------------------------------------------------------|---------------------------|-----------------------------------------|-------------------------------------------------------------|--|
| อาคาร                                    | 1 ห้อง  |          |                                                      | มีพื้นที่เท่ากับ 48       |                                         | ตารางเมตร                                                   |  |
| ค่าเช่าอาการทั้งหมด                      | 12 ห้อง |          | เคือนละ                                              |                           | $12,000$ บาท                            |                                                             |  |
| ค่าเช่า ตารางเมตรละ                      |         | $\equiv$ | $(12,000 \text{ 11M} / 12 \text{ M}03) / 48$ ตร.เมตร |                           |                                         |                                                             |  |
|                                          |         |          |                                                      | 20.83 บาท/เคือน/ตารางเมตร |                                         |                                                             |  |
| ค่าไฟฟ้า                                 |         |          |                                                      |                           |                                         |                                                             |  |
| ชั่วโมงการใช้ไฟฟ้าในแต่ละวัน             |         |          | 8                                                    |                           |                                         | ชั่วโมง                                                     |  |
| พลังงานใฟฟ้าที่ใช้                       |         |          |                                                      | $0.036 \times 4 = 0.144$  |                                         | ์ กิโลวัตต์                                                 |  |
|                                          |         |          |                                                      |                           |                                         | (หลอดฟลูออเรสเซนท์ 4 ควง ควงละ 0.036 กิโลวัตต์)             |  |
| ค่าใฟฟ้าหน่วยละ                          |         |          | 1.7034                                               |                           |                                         | บาท                                                         |  |
| ้ค่าพลังงานใฟฟ้าที่ใช้ใน 1 เคือน =       |         |          |                                                      |                           | จำนวนพลังงานไฟฟ้าที่ใช้ x อัตราค่าไฟฟ้า |                                                             |  |
|                                          |         |          |                                                      |                           |                                         | $(8 \times 1)$ ไมง x 0.144 กิโลวัตต์ x 30 วัน) x 1.7034 บาท |  |
|                                          |         |          | 58.8695                                              |                           |                                         | บาท/เดือน/ห้อง                                              |  |
| พื้นที่ 1 ห้อง เท่ากับ 48 ตร.เมตร        |         |          | 58.8695/48                                           |                           |                                         | บาท/ตารางเมตร                                               |  |
| ค่าไฟฟ้า ตารางเมตรละ                     |         |          | 1.23                                                 | ิบาท/เดือน/ตารางเมตร      |                                         |                                                             |  |
| ้ค่าซ่อมแซม และบำรุงรักษา                |         |          |                                                      |                           |                                         |                                                             |  |
| ทางโรงงานมีค่าซ่อมแซม และบำรุงรักษาปีละ  |         |          |                                                      | 6.000                     | บาท                                     |                                                             |  |
| ้ค่าซ่อมแซม และบำรุงรักษา                |         |          |                                                      |                           |                                         | (6,000 บาท / 12 เคือน) / 48 ตร.เมตร                         |  |
|                                          |         |          |                                                      | 10                        |                                         | บาท/เคือน/ตารางเมตร                                         |  |
| ค่าเบี้ยประกันภัยคลังพัสดุ               |         |          |                                                      |                           |                                         |                                                             |  |
| ค่าเบี้ยประกันภัยปีละ                    |         |          |                                                      | 240,826 บาท               |                                         |                                                             |  |
| ้ค่าเบี้ยประกันภัย คิดเป็นตารางเมตรละ    |         |          | $=$                                                  | 8.71                      |                                         | บาท/เดือน/ตารางเมตร                                         |  |
| ค่าบริหาร และดำเนินงาน                   |         |          |                                                      |                           |                                         |                                                             |  |
| ในส่วนของฝ่ายบัญชี ที่ทำงานด้านสต็อก   = |         |          |                                                      | 18,668 บาท/เคือน          |                                         |                                                             |  |
| ในส่วนของพนักงานสต็อก                    |         |          | $=$                                                  | 26,195 บาท/เดือน          |                                         |                                                             |  |
| รวมค่าบริหารและคำเนินงาน                 |         |          |                                                      | 44,833 บาท/เดือน          |                                         |                                                             |  |

### **ค่าดอกเบี้ย**

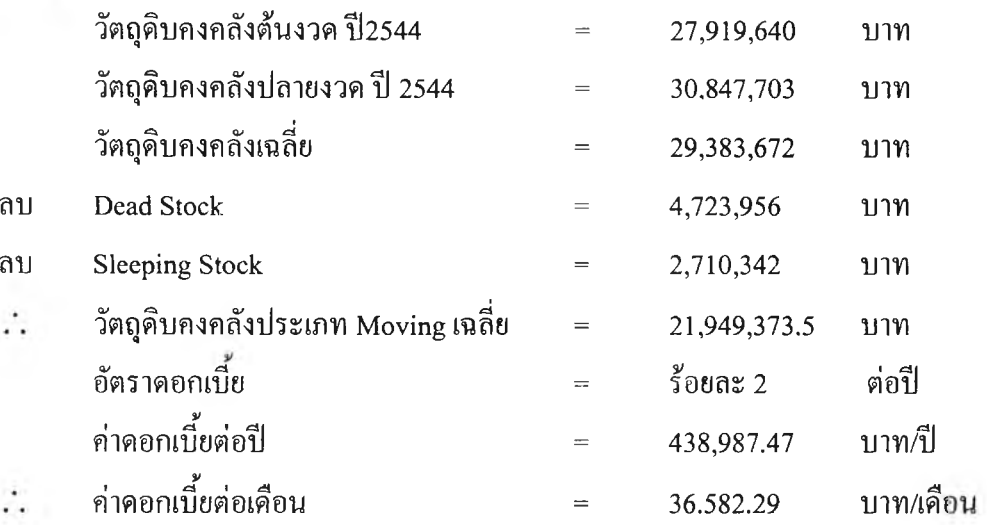

## ตารางที่ 4.6 แสดงการสรุปค่าใช้จ่ายที่เกี่ยวข้องกับต้นทุนการเก็บรักษาวัตถุดิบคงคลัง

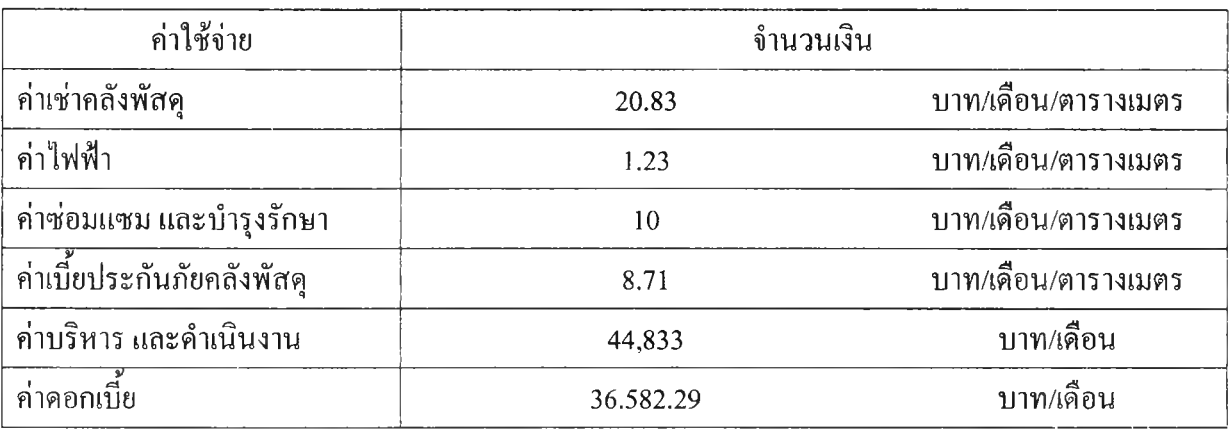

#### **2) หาม ูล ค ่าข อ งว ัต ถ ุด ิบ แต ่**ละ**รายการ**

มูลค่าของวัตถุดิบ ประกอบด้วยการนำต้นทุน มาคูณด้วยปริมาณการจัดเก็บเฉลี่ย ซึ่งต้นทุนของ วัตถุดิบต่อหน่วย สามารถแบ่งออกได้เป็น 3 ป็จจัยคือ

- ภาษีสินค้าเข้า
- ค่าใช้จ่ายในการนำเข้า
- ราคา1ของตัวสินค้า/วัตถุดิบ

ดังนันวัตถุดิบที่นำเข้าจากต่างประเทศ จะมีต้นทุนที่เกิดจากปีจจัยทัง 3 ปิจจัย แต่ค้าเป็นวัตถุดิบที่ สั่งซื้อภายในประเทศ ต้นทุนของวัตถุดิบจะเกิดจากปจจัยของราคาของตัววัตถุดิบเองเท่านั้น

ตัวอย่างเช่นในตารางที่ 4.6 แสดงการหาต้นทุนของ กระเบือง 4.5 **m m .** 2 รู เป็นวัตถุดิบที่สั่งซือจาก ต่างประเทศ และหัวเทอร์โมคัพเพิล ขนาด 9.5 mm. เป็นวัตถุดิบที่สั่งซือภายในประเทศ

|                                    |                     | กระเบื้อง 4.5 mm. 2 รู | หัวเทอร์โมคัพเพิ่ล |
|------------------------------------|---------------------|------------------------|--------------------|
|                                    |                     |                        | 9.5 mm.            |
|                                    |                     | มูลค่า                 | มูลค่า             |
| ภาษีสินค้าเข้า (บาท)               | (1)                 | 0.6541                 |                    |
| ค่าใช้จ่ายในการนำเข้า (บาท)        | (2)                 | 0.1483                 |                    |
| ราคาของตัวสินค้า/หน่วย (บาท/หน่วย) | (3)                 | 6.5121                 | 50.886             |
| ้คิดเป็นต้นทุน/หน่วย (บาท/หน่วย)   | $(4) = (1)+(2)+(3)$ | 7.3145                 | 50.886             |
| ปริมาณการจัดเก็บเฉลี่ย (หน่วย)     | (5)                 | 2,000                  | 300                |
| คิดเป็นมูลค่าวัตถุคิบ (บาท)        | $(6)=(4)x(5)$       | 14,629.00              | 15,265.80          |

ารางที่ 4.7 แสดงการหามูลค่าของวัตถุดิบ

#### 3) การปันต้นทุนการเก็บรักษาวัตถุดิบคงคลัง ลงไปในวัตถุดิบแต่ละรายการ

เนื่องจากการคำนวณหาปริมาณการสั่งซื้อที่ประหยัด (EOQ) ได้คัดเลือกตัวอย่างสินค้า เพื่อหา รายการวัตถุดิบที่จะนำมาวิเคราะห์ EOQ โดยใช้ข้อมูลจากแผนการผลิตช่วงเดือน ตุลาคม พ.ศ.2545 - มีนาคม พ.ศ.2546 ที่มีปริมาณการผลิตสูงสุด ร้อยละ 30 ของยอดปริมาณการผลิตทั้งหมด ดังนั้นการปีน ต้นทุนจึงต้องคูณ 30% เข้าไปด้วย

### • การปันต้นทุนค่าเช่าคลัง ค่าไฟฟ้า และค่าซ่อมแซมบำรุงรักษา

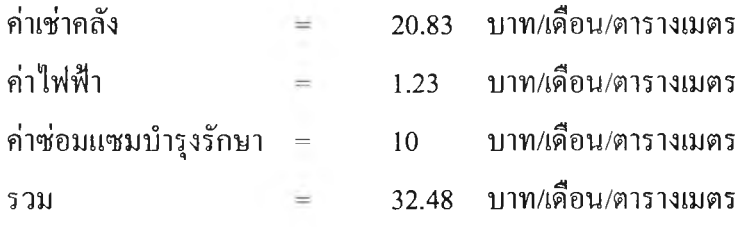

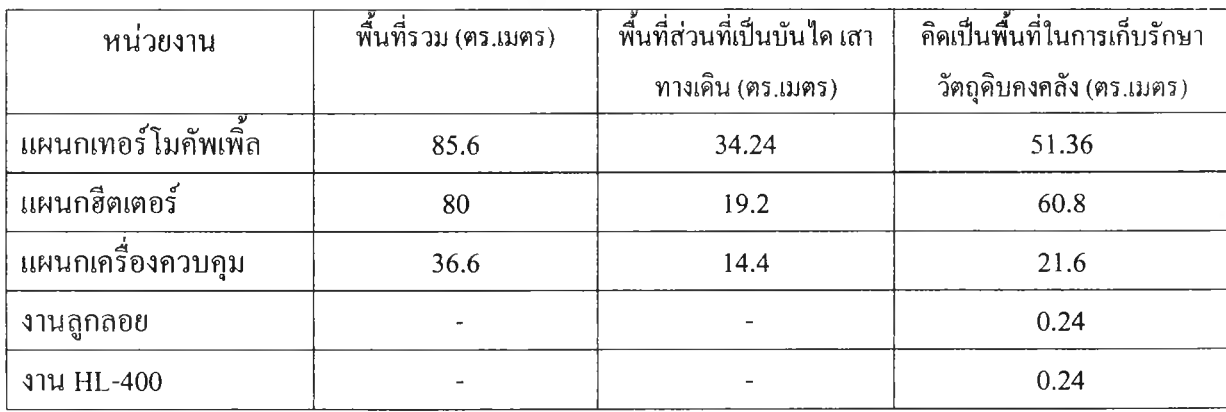

## ตารางที่ 4.8 แสดงพืนที่การจัดเก็บวัตถุดิบคงคลัง

## ) ปีนต้นทุนลงตามแผนก โดยใช้พื้นที่คลังวัตถุดิบเป็นตัวปีน

| หน่วยงาน        | พื้นที่ในการ | ค่าเช่า+ค่าไฟฟ้า+ | มูลค่าของวัตถุดิบคง | คิดเป็นต้นทุน   |
|-----------------|--------------|-------------------|---------------------|-----------------|
|                 | จัดเก็บรักษา | ค่าซ่อมแซม        | คลังที่นำมา         | ที่ปันลงสู่แผนก |
|                 | (ตร.เมตร)    | (บาท/ตร.เมตร)     | วิเคราะห์ คิดเป็น   | (บาท/เคือน)     |
|                 |              |                   | มูลค่าเพียง 30%     |                 |
|                 | (1)          | (2)               | (3)                 | (1)x(2)x(3)     |
| เทอร์โมคัพเพิ้ล | 51.36        | 32.48             | 30%                 | 500.3971        |
| ฮีตเตอร์        | 60.8         | 32.48             | 30%                 | 592.3704        |
| เครื่องควบคุม   | 21.6         | 32.48             | 30%                 | 210.4474        |
| ถูกลอย          | 0.24         | 32.48             | 30%                 | 2.3383          |
| HL-400          | 0.24         | 32.48             | 30%                 | 2.3383          |

ตารางที่ 4.9 แสดงการปีนต้นทุนค่าเช่า ค่าไฟฟ้า ค่าซ่อมแซมลงตามแผนก โดยใช้พืนที่คลังวัตถุดิบเป็นตัวปีน

ข) ปีนต้นทุนจากแต่ละแผนกสู่วัตถุดิบแต่ละรายการ โดยใช้มูลค่าวัตถุดิบเป็นตัวปีน ขอยกตัวอย่างการคำนวณ "กระเบือง 4.5 mm. 2 รู" ซึ่งเป็นผลิตภัณฑ์ตัวหนึ่งในแผนก แผนก เทอร์โมคัพเพิ้ล

ตารางที่ 4.10 แสดงการปีนต้นทุนค่าเช่า ค่าไฟฟ้า และค่าซ่อมแซม จากแต่ละแผนก ลงสู่วัตถุดิบแต่ละรายการ โดยใช้มูลค่าวัตถุดิบเป็นตัวปีน

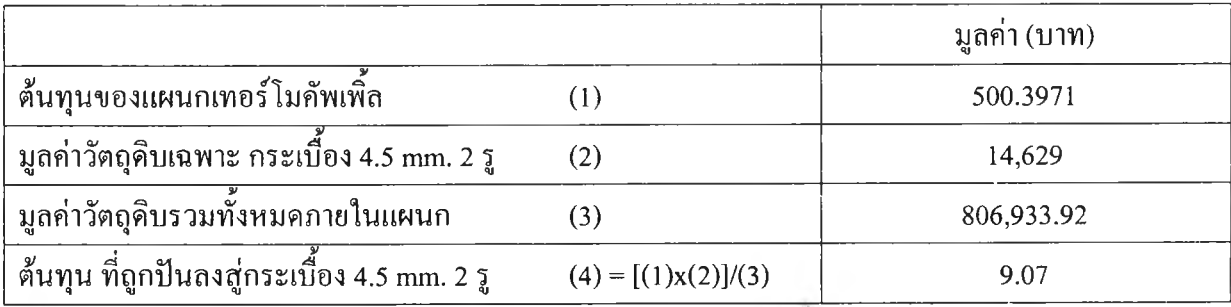

ี ต้นทุนค่าเช่าคลัง ค่าไฟฟ้า และค่าซ่อมแซม ถูกปันลงสู่ กระเบื้อง 4.5 mm. 2 รู = 9.07 บาท  $\ddot{\cdot}$ 

**• ก า ร ป น ต ้น ท ุน ค ่า เ บ ี้ย ป ร ะ ก ัน ภ ัย ค ล ัง พ ัส ด ุ** ค่าเบี้ยประกันภัยคลังพัสดุ 8.71 บาท/เดือน

## ) ปีนต้นทุนลงตามแผนก โดยใช้พืนที่คลังวัตถุดิบเป็นตัวปีน

| หน่วยงาน        | พื้นที่ในการ | ค่ำเบี้ยประกันภัย | มูลค่าของวัตถุคิบคง | คิดเป็นต้นทุน   |
|-----------------|--------------|-------------------|---------------------|-----------------|
|                 | จัดเก็บรักษา | คลังพัสดุ         | คลังที่นำมา         | ที่ปันลงสู่แผนก |
|                 | (ตร.เมตร)    | $(1)$ าท/ตร.เมตร) | วิเคราะห์ คิดเป็น   | (บาท/เดือน)     |
|                 |              |                   | มูลค่าเพียง 30%     |                 |
|                 | (1)          | (2)               | (3)                 | (1)x(2)x(3)     |
| เทอร์โมคัพเพิ้ล | 51.36        | 8.71              | 30%                 | 134.2103        |
| ฮีตเตอร์        | 60.8         | 8.71              | 30%                 | 158.8783        |
| เครื่องควบคุม   | 21.6         | 8.71              | 30%                 | 56.4436         |
| ลูกลอย          | 0.24         | 8.71              | 30%                 | 0.6272          |
| HL-400          | 0.24         | 8.71              | 30%                 | 0.6272          |

ตารางที่4.11 แสดงการปีนต้นทุนค่าเบี้ยประกันภัยลงตามแผนกโดยใช้พื้นที่คลังวัตถุดิบเป็นตัวปีน

ข) ปีนต้นทุนจากแต่ละแผนกสู่วัตถุดิบแต่ละรายการ โดยใช้มูลค่าวัตถุดิบเป็นตัวปีน ขอยกตัวอย่างการคำนวณ "กระเบื้อง 4.5 mm. 2 รู" ซึ่งเป็นผลิตภัณฑ์ตัวหนึ่งในแผนก แผนก เทอร์โมภัพเพื้ล

ตารางที่ 4.12 แสดงการปีนต้นทุนค่าเบียประกันภัยจากแต่ละแผนก ลงสู่วัตถุดิบแต่ละรายการ โดยใช้มูลค่า วัตถุดิบเป็นตัวปีน

|                                               |                       | ุ่มูลค่า (บาท) |
|-----------------------------------------------|-----------------------|----------------|
| ด้นทุนของแผนกเทอร์โมคัพเพิล                   |                       | 134.2103       |
| ้มูลค่าวัตถุดิบเฉพาะ กระเบื้อง 4.5 mm. 2 รู   | (2)                   | 14,629         |
| มูลค่าวัตถุดิบรวมทั้งหมดภายในแผนก             | (3)                   | 806,933.92     |
| ์ ค้นทุน ที่ถูกปันลงสู่กระเบื้อง 4.5 mm. 2 รู | $(4) = [(1)x(2)]/(3)$ | 2.4331         |

ต้นทุนค่าเบี้ยประกันภัยคลังพัสดุ ถูกปีนลงสู่ กระเบื้อง 4.5 mm. 2 รู = 2.4331 บาท $\mathcal{L}_{\mathcal{C}}$ 

## **● การปันต้นทุนค่าบริหารและดำเนินงาน**

ค่าบริหารและดำเนินงาน = 13,465 บาท/เดือน ปีนต้นทุนลงตามวัตถุดิบแต่ละรายการ โดยใช้มูลค่าวัตถุดิบเป็นตัวปีน ขอยกตัวอย่างการคำนวณ "กระเบื้อง 4.5 mm. 2 รู" ซึ่งเป็นผลิตภัณฑ์ตัวหนึ่งในแผนก แผนก

เทอร์โมภัพเพิล

ตารางที่ 4.13 แสดงการปีนต้นทุนค่าบริหาร และดำเนินงานลงตามวัตถุดิบแต่ละรายการ โดยใช้มูลค่า วัตถุดิบเป็นตัวปีน

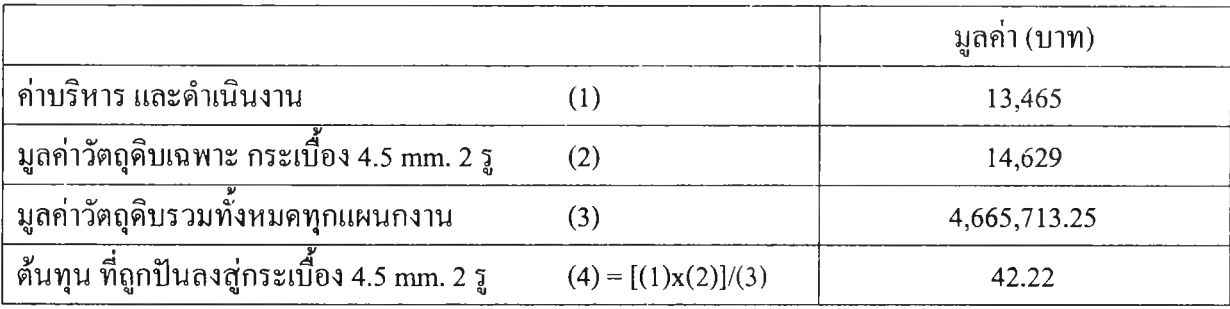

ต้นทุนค่าบริหารและดำเนินงาน ถูกปีนลงสู่ กระเบื้อง 4.5 mm. 2 รู = 42.22 บาท ∴

**• ก า ร ฟ ้น ต ้น ท ุน ค ่า ด อ ก เ บ ี้ย** 1 *J* \_ *«* ค่าดอกฌย = 10,975 บาท/เดิอน

ปีนต้นทุนลงตามวัตถุดิบแต่ละรายการ โดยใช้มูลค่าวัตถุดิบเป็นตัวปีน

ขอยกตัวอย่างการคำนวณ "กระเบื้อง 4.5 mm. 2 รู" ซึ่งเป็นผลิตภัณฑ์ตัวหนึ่งในแผนก แผนก เทอร์โมภัพเพิ้ล

ิ ตารางที่ 4.14 แสดงการปันต้นทุนค่าดอกเบี้ย ลงตามวัตถุดิบแต่ละรายการ โดยใช้มูลค่าวัตถุดิบเป็นตัวปัน

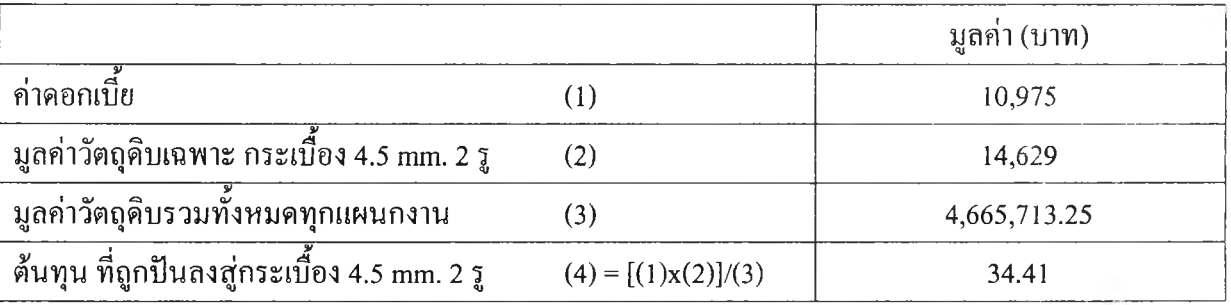

ต้นทุนค่าดอกเบี้ย ถูกปีนลงสู่ กระเบือง 4.5 mm. 2 รู = 34.41 บาท

### **4 ) ก า ร ร ว ม ต ้น ท ุน ก า ร จ ัด เ ก ็บ ว ัต ถ ุด ิบ ค ง ค ล ัง ข อ ง แ ต ่**ละ**ร า ย ก า ร**

ตัวอย่างการคำนวณ โดยยกตัวอย่าง "กระเบือง 4.5 mm. 2 รู" ซึ่งเป็นผลิตภัณฑ์ตัวหนึ่งในแผนก เทอร์โมคัพเพิล

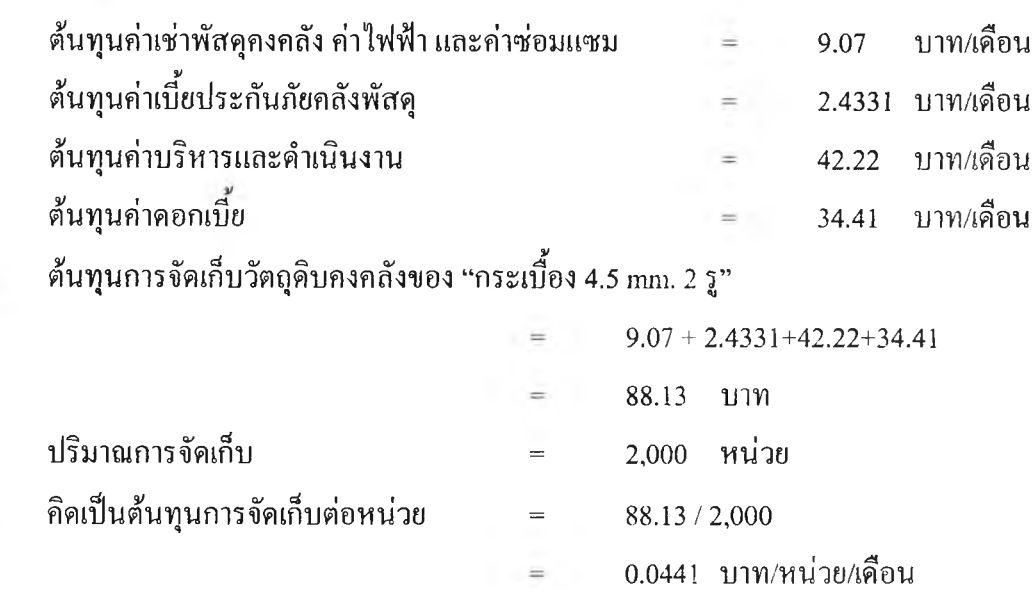

### ตารางที่ 4.15 แสดงตัวอย่างการคำนวณต้นทุนการจัดเก็บคงคลัง

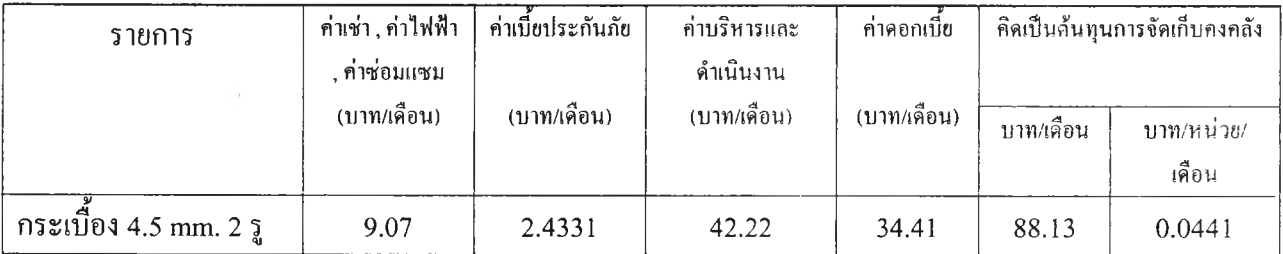

## **4.3.2 การหาต้นทุนการสั่งซื้อ (Ordering Cost)**

 $\ddot{\phantom{a}}$ 

 $\therefore$ 

ต้นทุนในการสั่งซื้อวัตถุดิบในแต่ละครั้ง สามารถแบ่งออกไต้เป็น 2 ป็จจัยคือ

- 1) ค่าเอกสารต่างๆในการสั่งซื้อ รวมทั้งค่าใช้จ่ายในการติดต่อสื่อสารกับผู้ขาย เช่น ค่าโทรศัพท์ ค่าโทรสาร ค่าไปรษณีย์ ฯลฯ
- 2) ค่าขนส่ง คือค่าใช้จ่ายเพื่อการขนย้ายวัตถุดิบจากห้างร้านภายนอกมาสู่โรงงาน

ในกรณีที่เป็นวัตถุดิบสั่งซื้อจากต่างประเทศ ค่าขนส่งไต้ถูกรวมไว้แล้วในค่าใช้จ่ายในการนำเข้า ดัง**นั น**จึงไม่มีต้น**ทุ น**ค่า**ขน**ส่ง มีเฉพาะค่าเอกสาร และค่าใช้จ่ายในการติดต่อสื่อสารกับผู้ขายเท่านั้น **แ ต ่**ใน กรณีที่เป็นวัตถุดิบสั่งซือภายในประเทศจะมีค่าใช้จ่ายครบทัง 2 ป็จจัยคือ ค่าขนส่ง และค่าเอกสาร ค่าใช้จ่าย ในการติดต่อสื่อสารกับผู้ขาย

จากตารางที่ 4.10 แสดงตัวอย่างการหาต้นทุนการสั่งซื้อ โดยกระเบื้อง 4.5 mm. 2 รูป เป็นวัตถุดิบที่ สั่ง1ซื้อจากต่างประเทศ และหัวเทอร์โมคัพเพิ้ล ขนาด 9.5 mm. เป็นวัตถุดิบที่สั่งซื้อภายในประเทศ

| รายการ                     | คาเอกสาร                                    | คาขนสง      | คิดเป็น                          |
|----------------------------|---------------------------------------------|-------------|----------------------------------|
|                            | ค่าใช้จ่ายในการติดต่อสื่อสาร<br>(บาท/ครั้ง) | (บาท/ครั้ง) | ค้นทุนการสั่งชื่อ<br>(บาท/ครั้ง) |
| , กระเบื้อง 4.5 mm. 2 รู   | 45                                          |             | 45                               |
| หัวเทอร์โมคัพเพิ่ล 9.5 mm. |                                             | 50          | 56                               |

ารางที่ 4.16 แสดงตัวอย่างการคำนวณหาต้นทุนการสั่งซื้อ

## **4.3.3 หาอัตราความต้องการโดยเฉลี่ย (Demand)**

อัตราความต้องการโดยเฉลี่ยของวัตถุดิบแต่ละรายการนั้น ไต้แบ่งวิธีการเก็บรวบรวม ข้อมูลโดย ใช้ระดับของวัตถุดิบคงคลังเป็นเกณฑ์ในการแบ่ง ดังนี้

- วัตถุดิบคงคลังระดับ A ได้นำข้อมูลมาจาก 2 แหล่ง คือ
	- ข้อมูลแผนการผลิต ช่วงเดือนตุลาคม พ.ศ.2545 เดือนมีนาคม พ.ศ. 2546 จากฝ่ายผลิต เพื่อ นำมาคำนวณหาปริมาณความต้องการใช้วัตถุดิบแต่ละเดือน (แผนการผลิต สามารถดูได้ใน ภาคผนวก ง)
	- ข้อมูลปริมาณการใช้วัตถุดิบระดับ A ตลอดปี พ.ศ. 2544 จากฝ่ายบัญชี

เมื่อได้ข้อมูลจากทั้ง 2 แหล่งแล้ว จึงนำมาคำนวณหาอัตราความต้องการใช้วัตถุดิบโดยเฉลี่ยต่อ เดอน โดยวธี Simple Average

• วัตถุดิบคงคลังระดับ B และระดับ **C** ได้นำข้อมูลจากปริมาณการใช้วัตถุดิบ ตลอดปี พ.ศ. 2544 จาก ฝ่ายบัญชี เพื่อนำมาคำนวณหาอัตราความต้องการโดยเฉลี่ยต่อเดือน ด้วยวิธี Simple Average

์ตัวอย่างของอัตราความต้องการเฉลี่ยของ "กระเบื้อง 4.5 mm. 2 รู" ซึ่งเป็นวัตถุดิบรายการหนึ่งในแผนก เทอร์โมอัพเพิ้ล มีอัตราความต้องการเฉลี่ย เท่ากับ 480 ชิ้น/เดือน และมีอัตราความต้องการสูงสุดอยู่ที่ 540 ชิ้น/เดือน เพื่อให้มั่นใจได้ว่า สามารถนำรูปแบบจำลอง Deterministic แบบ EOQ มาใช้ใน สถานการณ์นี้ได้ จึงมีการตรวจสอบค่าสัมประสิทธิของความแปรปรวน (Variance Coefficient) ดังต่อไปนี้

• คำนวณหาค่าประมาณ ((โ) ของค่าความต้องการเฉลี่ยต่อเดือน ดังนี

$$
\bar d\!=\!\!\frac{1}{n}\!\sum_{i=1}^n d_i
$$

| ᅿ<br>เคอน    | ม.ค. | ก.พ. | ᅿ<br>ม.ค. | !ນ.ຍ. | พ.ค. | ນີ້.ຍ. | ก.ค. | ส.ค. | ก.ย. | ต.ค. | W.U. | 15.ค. |
|--------------|------|------|-----------|-------|------|--------|------|------|------|------|------|-------|
| อตราความ     | 512  | 476  | 517       | 442   | 484  | 540    | 517  | 497  | 382  | 527  | 448  | 414   |
| ν<br>ต์องการ |      |      |           |       |      |        |      |      |      |      |      |       |
| (หน่วย)      |      |      |           |       |      |        |      |      |      |      |      |       |

ารางที่ 4.17 แสดงอัตราความต้องการของ กระเบื้อง 4.5 mm. 2 รู ในแต่ละเดือน ของปี พ.ศ.2544

$$
\bar{d} = \frac{1}{2} \sum_{i=1}^{12} (512 + 476 + 517 + 442 + 484 + 540 + 517 + 497 + 382 + 527 + 448 + 414)
$$
  

$$
\bar{d} = 480
$$

• คำนวณหาค่าประมาณของความแปรปรวนต่อเดือน

Est. Var D=
$$
\frac{1}{n}\sum_{i=1}^{n} (d_i^2 - \overline{d^2})
$$
  
Est. Var D = 63.57

• คำนวณค่าส้มประสิทธิ'ของความแปรปรวน (Variance Coefficient)

$$
VC = \frac{Est.VarD}{\frac{d^{2}}{d^{2}}}
$$

$$
VC = \frac{63.57}{480^{2}}
$$

$$
VC = 0.0002763
$$

จากการตรวจสอบค่าสัมประสิทธิของความแปรปรวน พบว่า มีค่าเท่ากับ 0.0002763 ดังนัน ค่า VC ที คำนวณไต้มีค่าน้อยกว่า 0.20 เพราะฉะนันสามารถใช้แบบจำลอง Deterministic รูปแบบ EOQ ใน สถานการณ์นี้ไต้

## **4.3.4 คำนวณปริมาณการสั่งซื้อที่ประหยัด (EOQ)**

ขอยกตัวอย่างการคำนวณ "กระเบือง 4.5 mm. 2 รู" ซึ่งเป็นผลิตภัณฑ์ตัวหนึงในแผนก เทอร โมภัพเพิ๋ล

$$
Q = \sqrt{\frac{2DP}{I}}
$$
  
Q = 15112171333333335485

D = อัศราความศ้องการใช้โดยเพิดี่ย = 480 หน่วย/เคือน  
P = ศันทุนการสั่งซื้อ = 45 บาท/ครั้ง  
I = ศันทุนการจัดเกี่บคงคลัง = 0.0441 บาท/หน่วย  
Q = 
$$
\sqrt{\frac{2x480x 45}{0.0441}}
$$
 = 991 หน่วย/ครั้งการสั่งซื้อ

ปริมาณการสั่งซื้อที่ประหยัดของกระเบื้อง 4.5 mm. 2 รู = 991 หน่วย/ครั้งการสั่งซื้อ A

### **4.3.5 คำนวณหาปริมาณคงคลังสำรอง (Safety Stock)**

ปริมาณคงคลังสำรองนั้น คำนวณจากป็จจัย 2 ส่วนดือ

- ค่าเผื่อสำหรับความต้องการที่ไม่แน่นอน
- ค่าเผื่อสำหรับความต้องการในช่วงเวลานำ
- ค่าเผื่อสำหรับความไม่แน่นอนในการส่งมอบ

#### **1 ) ห า อ ัต ร า ก า ร เ บ ิก ส ูง ส ุด**

อัตราการเบิกสูงสุดของวัตถุดิบแต่ละรายการนั้น ไต้ทำการรวบรวมข้อมูลปริมาณการเบิกสูงสุดต่อ เดือน ในปี พ.ศ. 2544 จากทางฝ่ายบัญชี โดยตรวจดูว่าเดือนใดมีปริมาณการเบิกใช้สูงสุดแล้ว จึงนำตัวเลข ตังกล่าวมาเป็นตัวปงชีปริมาณการเบิกใช้สูงสุดของวัตถุดิบรายการบัน แต่หากวัตถุดิบรายการบันเป็น วัตถุดิบระดับ A ด้วยแล้ว ไต้นำข้อมูลอัตราความต้องการใช้สูงสุดของวัตถุดิบแต่ละรายการที่ได้จาก แผนการผลิต ช่วงเดือนตุลาคม พ.ศ.2545 - เดือนมีนาคม พ.ศ. 2546 มาเป็นข้อมูลประกอบการตัดสินใจด้วย

### 2) หาเวลาล่วงหน้าในการเตรียมเอกสารสั่ง

เวลาล่วงหน้าในการเตรียมเอกสารสั่ง คือ ช่วงเวลาที่พนักงานสต็อก ดำเนินการเขียนเอกสารใบขอ ซื้อภายใน เพื่อส่งต่อให้พนักงานฝ่ายจัดซื้อ รวมกับช่วงเวลาที่ฝ่ายจัดซื้อจัดเตรียมเอกสารในการสั่งซื้อกับ ผู้ขายภายนอก

### **3 ) ห า เ ว ล า ล ่ว ง ห น ้า ส ำ ห ร ับ ผ ู้' ส ่ง ม อ บ โ ด ย เ ฉ ล ี่ย**

เวลาล่วงหน้าสำหรับผู้ส่งมอบ คือ ช่วงเวลาที่ผู้ส่งมอบจะดำเนินการจัดส่งวัตถุดิบมาถึงโรงงาน

### **4) หาเวลาที่การล่งมอบล่าช้าที่สุด**

เวลาที่การส่งมอบล่าช้าที่สุด คือ ช่วงเวลาที่มากที่สุด ที่ผู้ส่งมอบจะดำเนินการจัดส่งวัตถุดิบมาถึง โรงงาน

### 5) คำนวณหาค่าเผื่อ

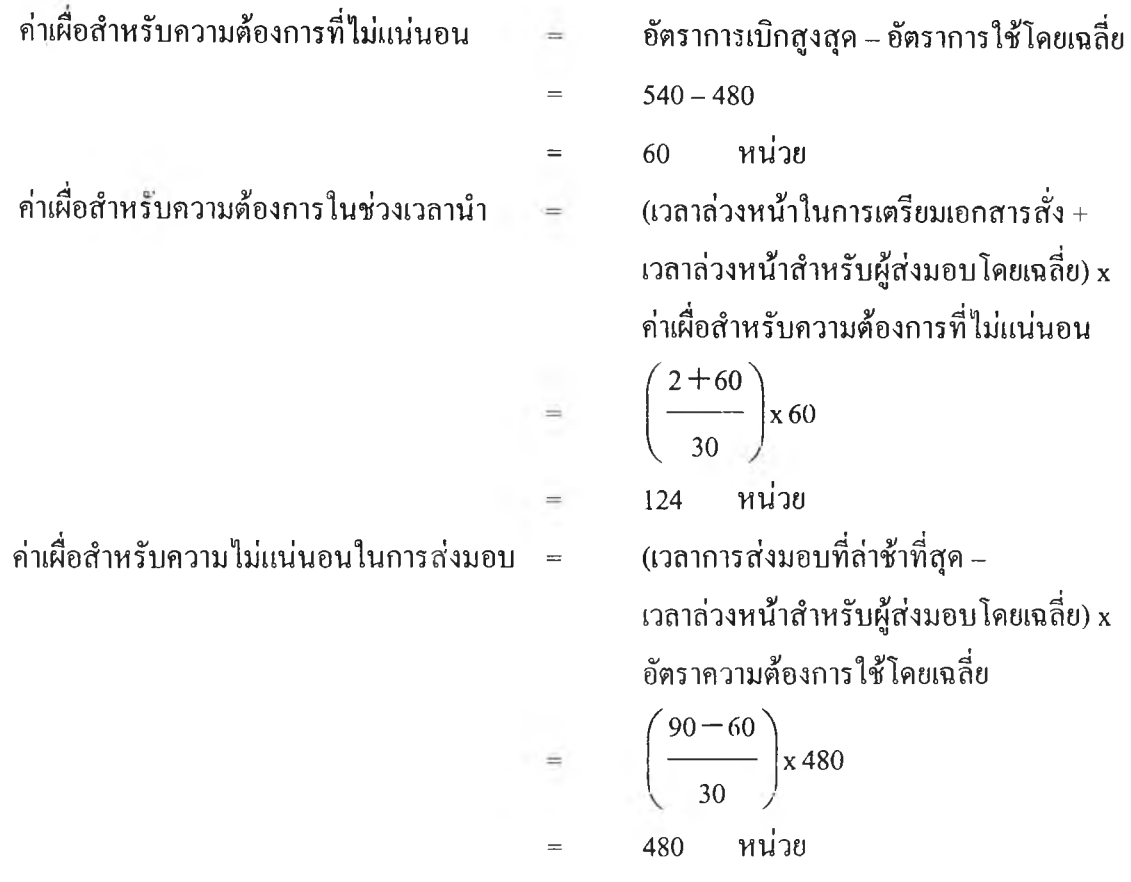

### 6) คำนวณหาปริมาณคงคลังสำรอง (Safety Stock)

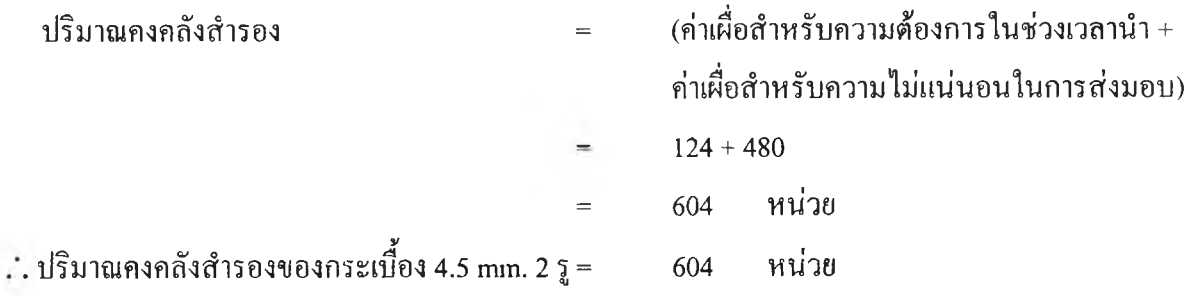

#### **4.3.6 คำนวณหาปริมาณคงคลังสูงลุ[ด (Maximum Stock)** ปริมาณคงคลังสูงสุด = ปริมาณการสั่งซื้อที่ประหยัด + ปริมาณคงคลังสำรอง  $991 + 604$  $\frac{1}{2}$ = 1,595 หน่วย ปริมาณคงคลังสูงสุดของกระเบื้อง 4.5 mm. 2 รู = 1,595 หน่วย $\sim 25$

## **4.3.7 คำนวณหาอุดสั่งซื้อใหม่ (Re-Order Point)** จุดสั่งซือครังใหม่ = [(เวลาล่วงหน้าในการเตรียมเอกสารสั่ง + เวลาล่วงหน้าสำหรับผู้ส่งมอบโดยเฉลี่ย)+ ปริมาณคงคลังสำรอง] x อัตราความต้องการโดยเฉลี่ยต่อเคือน  $(2+60)$  $+ 604$  x480  $\begin{pmatrix} 30 \end{pmatrix}$ 1,396 หน่วย จุดสั่งซื้อครั้งใหม่ของกระเบื้อง 4.5 mm. 2 รู 1,396 หน่วย

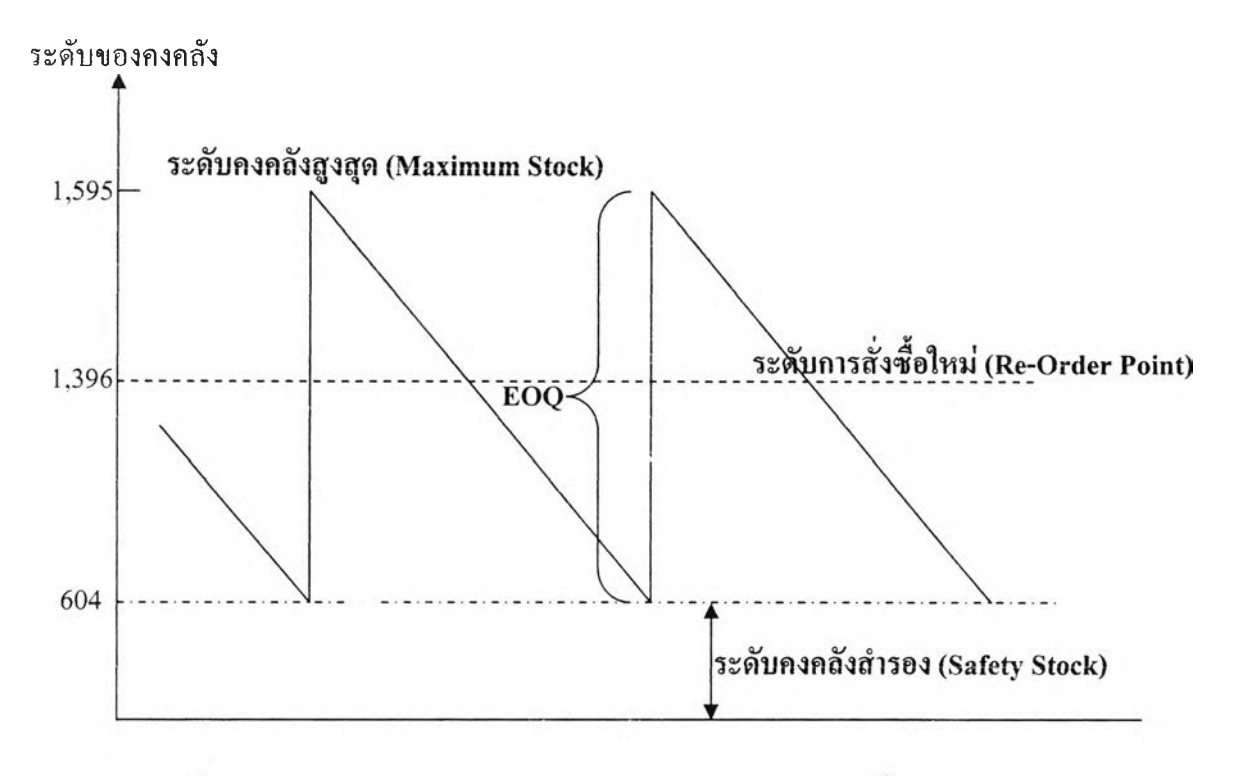

รูปที่ 4.**2** แสดงปริมาณการควบคุมคงคลังด้วยวิธี EOQ ของกระเบื้อง 4.5 mm. 2 รู

## **4.3.8 การกำหนดประเภทของอุดสั่งซื้อใหม่**

จากที่ไต้กล่าวมาแล้วในหัวข้อ 4.2 โดยวัตถุดิบในระดับ A และระดับ B ใช้วิธีจุดสั่งซือใหม่ ด้วยเทคนิคปริมาณการสั่งซื้อคงที่ (Fixed Order Size System) และวัตถุดิบในระดับ C ใช้วิธีจุดสั่งซื้อใหม่ ด้วยเทคนิคระบบ 2 กล่อง (Two Bin System)

ขอยกตัวอย่างระดับจุดสั่งซื้อใหม่ของวัตถุดิบระดับ A และ B แผนกเทอร์โมคัพเพิ้ล ดังตาราง ที่ 4.11

| รายการ                      | รุ่น                                                | ปริมาณการสั่งซื้อ | ปริมาณคงคลัง | ปริมาณคงคลัง | จุคสั่งซื้อใหม่ |
|-----------------------------|-----------------------------------------------------|-------------------|--------------|--------------|-----------------|
|                             |                                                     | ที่ประหยัด EOQ    | สำรอง SS     | สูงสุด M     | <b>ROP</b>      |
|                             |                                                     | (หน่วย)           | (หน่วย)      | (หน่วย)      | (หน่วย)         |
| ไส้ TC                      | <b>ST-23 LR</b>                                     | 20                | 19           | 39           | 34              |
|                             | $0.65x2$ cm./ $\tilde{\mathfrak{d}}\mathfrak{u}(K)$ | 75                | 60           | 135          | 90              |
| ไส้ 0.3 mm. เทฟล่อน         | 150 mm./อัน                                         | 493               | 699          | 1,192        | 976             |
| ไส้ PT-100                  | $2.5x30$ mm.                                        | 116               | 394          | 510          | 463             |
| หัวเทอร์โมคัพเพิ้ล          | 9.5 mm.                                             | 192               | 125          | 317          | 228             |
|                             | 12.7 mm.                                            | 187               | 23           | 210          | 70              |
| หัวเทอร์โมคัพเพิ่ล รุ่นใหม่ | 9.5 mm.                                             | 257               | 42           | 299          | 132             |
|                             | 12.7 mm.                                            | 263               | 56           | 319          | 150             |
| กระเบื้อง                   | $4.5$ mm. $2\sqrt{2}$                               | 991               | 604          | 1,595        | 1,396           |
| ปลั๊ก                       | 3C                                                  | 47                | 31           | 78           | 55              |
| หัวเทฟล่อนพร้อมแหวน         |                                                     | 64                | 46           | 110          | 97              |

**ารางท ี่ 4.18 แ ส ด งร ะ ด ับ จ ุด ส ั่งซ ือ ให ม ่ข อ งว ัต ถ ุด ิบ ร ะ ด ับ A และ B แ ผ น ก เท อ ร์โม ค ัพ เพ ิ้ล**

สำหรับวัตถุดิบในระดับ C นั้น ใช้เทคนิคระบบ 2 กล่อง (Two Bin System) กล่าวคือ การ วิเคราะห์นัน ได้นำวัตถุดิบระดับ C มาคำนวณหาปริมาณการสั่งซือที่ประหยัด (EOQ) เหมือนกับวัตถุดิบใน ระดับ A และ B ทุกประการ แต่แตกต่างเพียงการนำปริมาณคงคลังสูงสุดที่คำนวณมาได้ หารด้วย2 เพื่อนำ ตัวเลขดังกล่าวเป็นตัวกำหนดปริมาณวัตถุดิบทัง 2 กล่อง ดังแสดงในตารางที่ 4.12 ซึ่งแสดงปริมาณคงคลัง ในแต่ละกล่อง ของวัตถุดิบระดับ C ของแผนกเทอร์โมคัพเพิ้ล เมื่อวัตถุดิบในกล่องใดกล่องหนึ่งหมด ก็ เปรียบเสมือนเป็นจุดสั่งซื้อ ก็ให้สั่งของเข้ามาเท่ากับจำนวนหนึ่งกล่อง และขณะที่มีการรอนำเข้า ก็ให้ใช้ ของในกล่องที่ 2

| รายการ             | รุ่น           | ปริมาณคงคลังในแต่ละกล่อง  |
|--------------------|----------------|---------------------------|
|                    |                | (เปรียบเสมือนจุคสั่งซื้อ) |
|                    |                | (หน่วย)                   |
| Sleeve             | 1.25 mm.       | 75                        |
| ข้อต่อ             | 6 mm.          | 500                       |
| หน้าแปลน           | 6 mm.          | 1,285                     |
| ด้ามแบ็กกาไลท์ PCR |                | 333                       |
| สปริง JB-10        |                | 894                       |
| สปริง PCR          |                | 720                       |
| อุปกรณ์ทำ JBS-3310 | 2 y u          | 227                       |
| สติ๊กเกอร์ PT-100  |                | 624                       |
| สติ๊กเกอร์ JB-30   | CA(K)          | 1,266                     |
| สติ๊กเกอร์ JB-30S  | CA(K)          | 1,379                     |
| หางปลา             | กลมเล็ก 1.25-3 | 2,379                     |
| หางปลาแฉกเปลือย    | 1.25           | 4,002                     |
| หางปลากลมใหญ่ 2-4  |                | 1,256                     |
| สกรู               | 3x15mm.        | 3,053                     |
|                    | MN 3x6 mm.     | 3,396                     |
| นี้อต              | 3 mm.          | 3,071                     |

**ารางท ี่ 4.1 9 แ ส ด ง ร ะ ด ับ จ ุด ส ั่งซ ือ ให ม ่ข อ งว ัต ถ ุด ิบ ร ะ ด ับ C แ ผ น ก เท อ ร์โม ค ัพ เพ ิ้ล**

#### 4.3.9 ระบบบังคับควบคุม (Monitoring System)

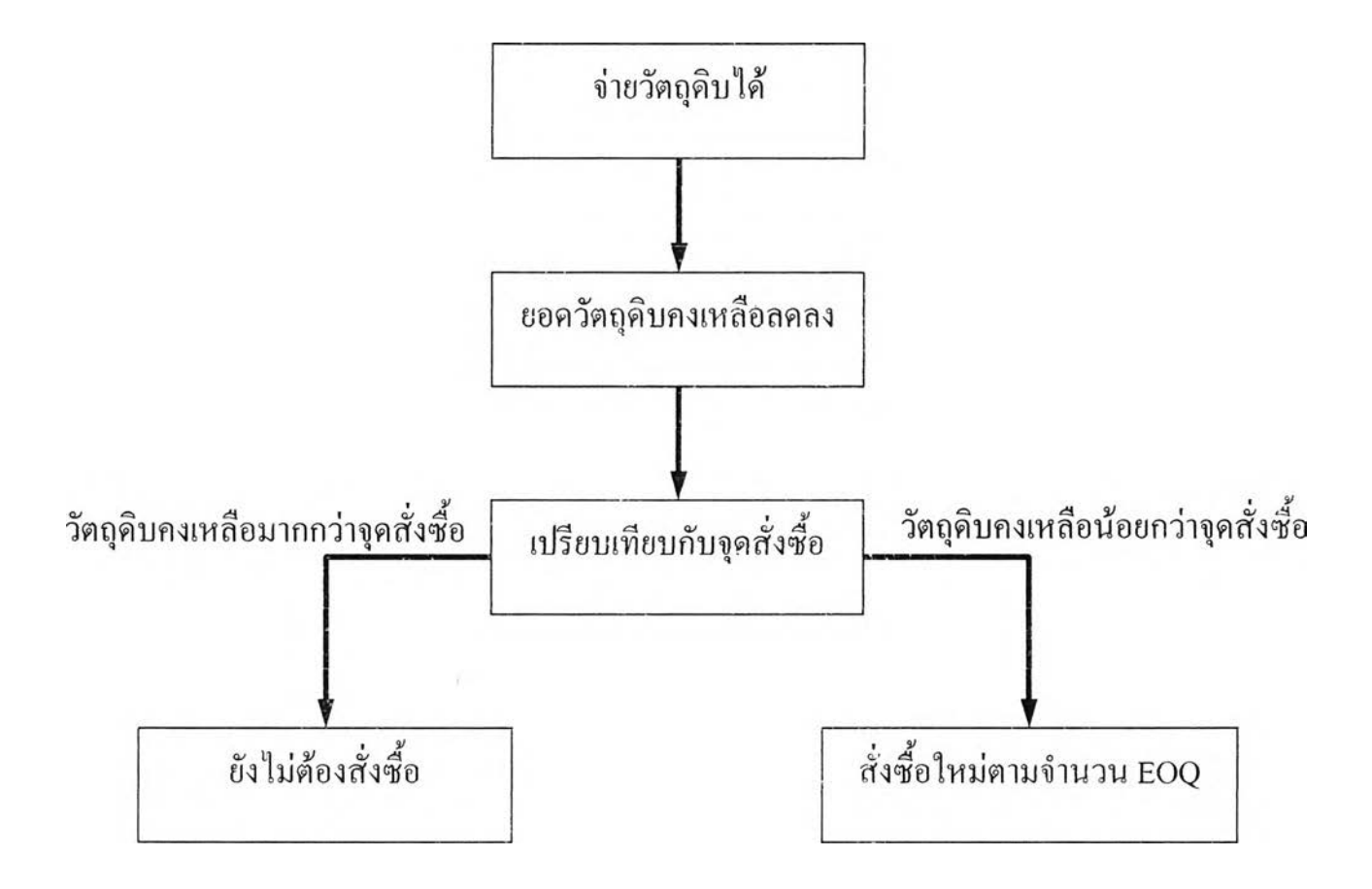

## **4.4 จัดทำเอกสารที่จำเป็นให้ครอบคลุมทุกกิจกรรมของระบบคงคลัง**

กลุ่มเอกสารที่ใช้บันทึก และรายงานผลสถานะของคงคลังในป็จจุบันของโรงงาน สามารถแบ่ง ออกเป็นได้เป็น 3 กลุ่มหลักๆคือ

- 1) กิจกรรมที่มีเอกสารใช้และข้อมูลในแบบฟอร์มสมบูรณ์ครบถ้วน
- 2) กิจกรรมที่มีเอกสารใช้ แต่ข้อมูลในแบบฟอร์มไม่ครบถ้วนสมบูรณ์เพียงพอ
- 3) กิจกรรมที่ไม่มีเอกสารใช้อยู่เลย

โดยได้วิเคราะห์ปิญหาของเอกสารในแต่ละกิจกรรมคงคลังออกมา โดยสามารถดูได้ในตารางที่ 4.13 ซึ่ง เป็นตารางการวิเคราะห์ปีญหา และแนวทางการแก้ไขของเอกสารในแต่ละกิจกรรมคงคลัง

# **ฅารางที่ 4.20 การวิเคราะห์ปัญหา และแนวทางการแก้ไขของเอกสารในแต่ละกิจกรรมคงคลัง**

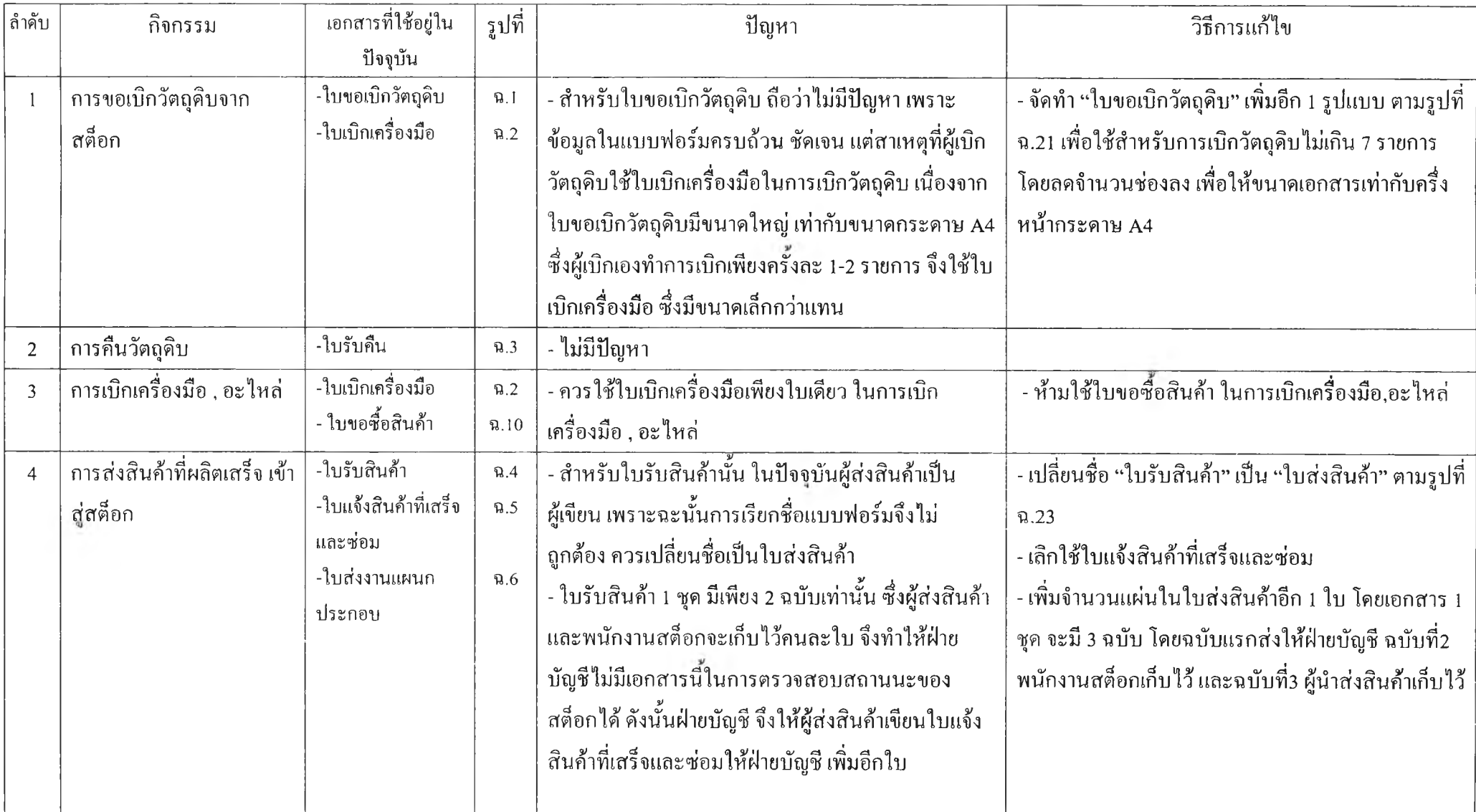

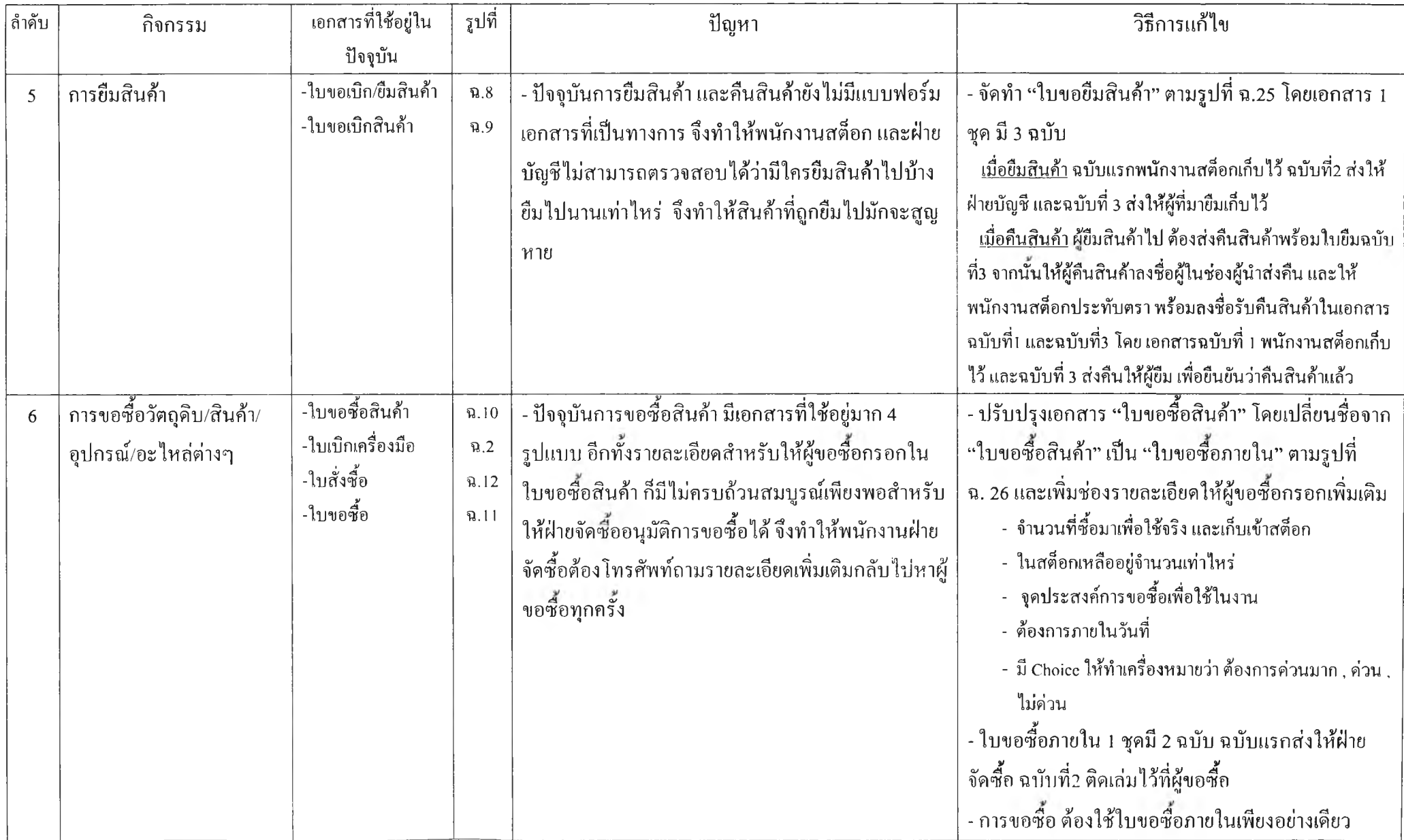

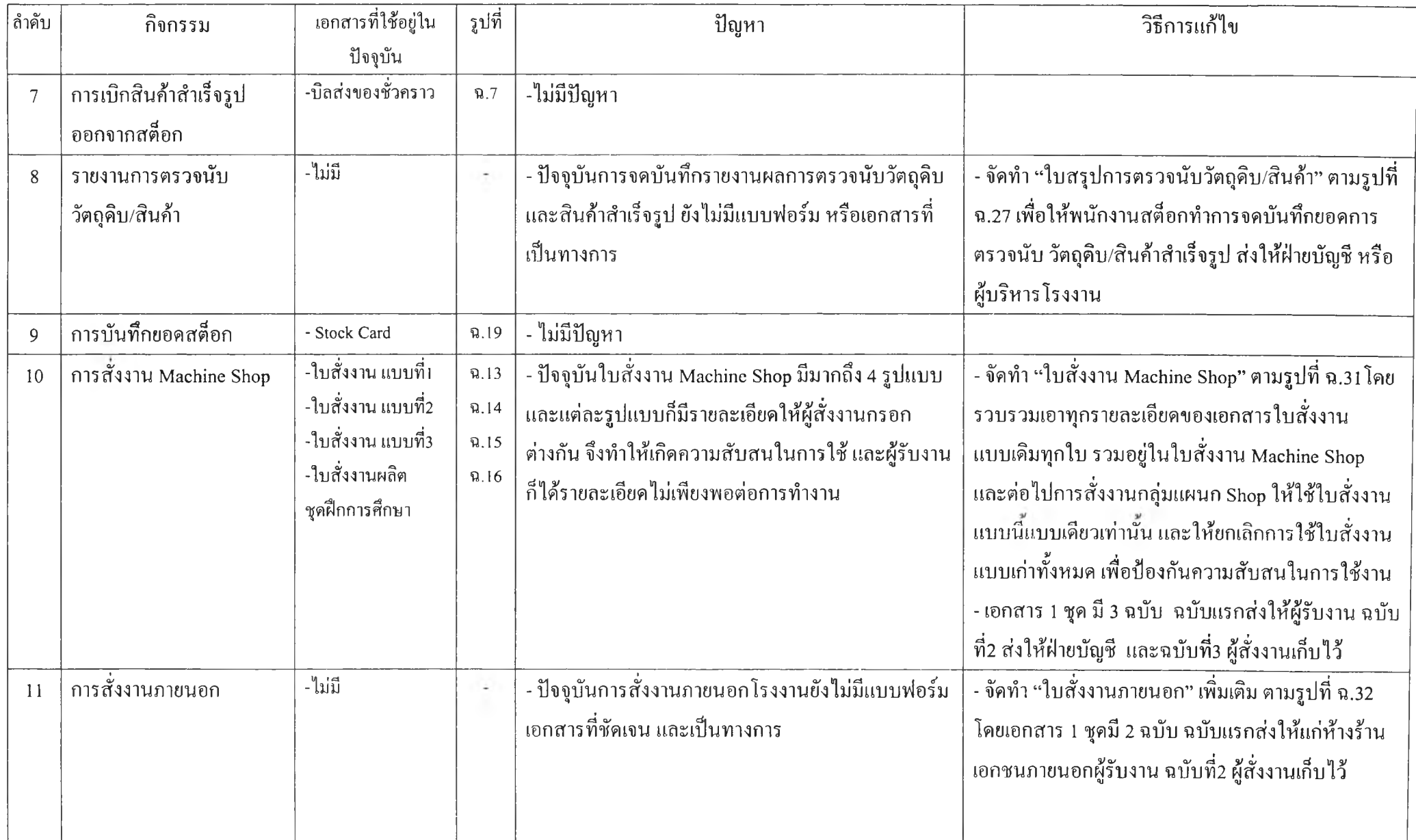

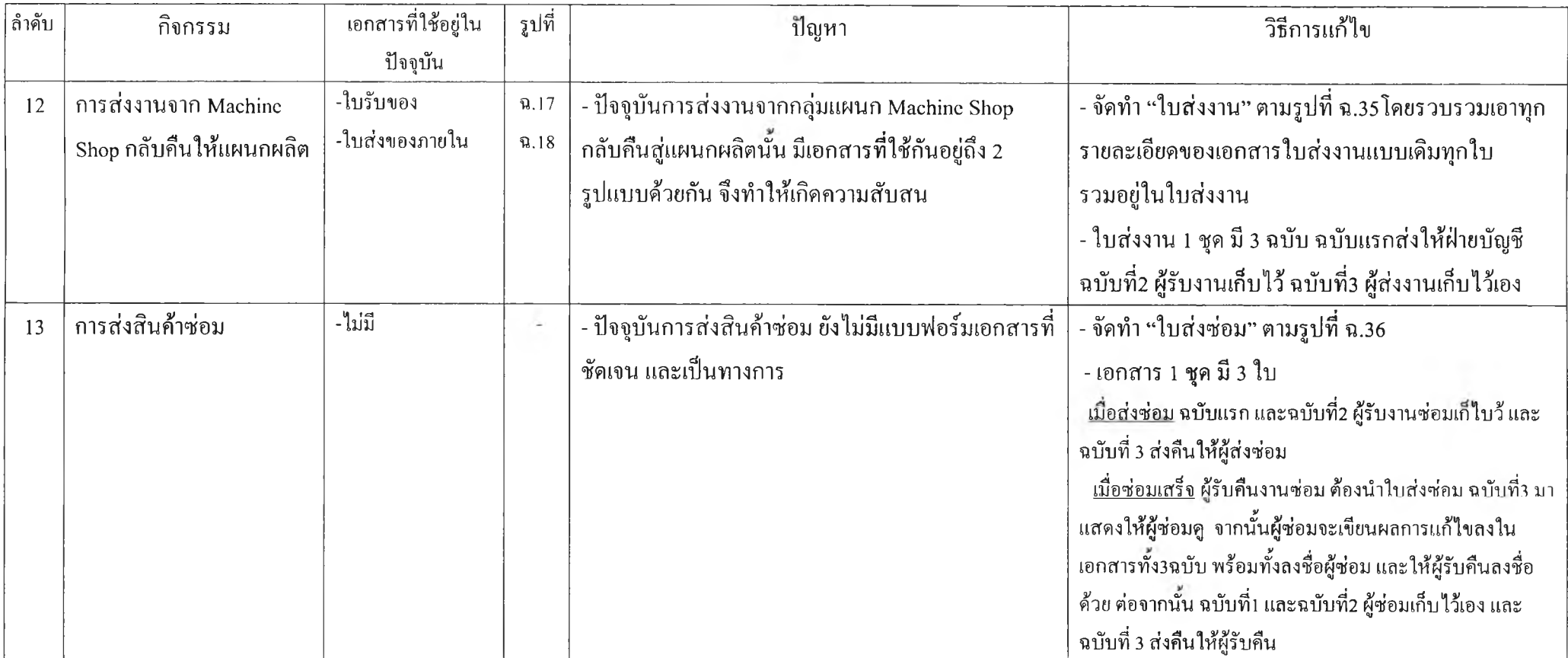

**ังนี้ เมอวิเคราะหปีญหาของเอกสารในแต่ละกิจกรรมสต็อทแล้ว จึงได้แก้ไขระบบเอกสารโดยมีวิธีการ**

- **จัดทำแบบฟอร์มเอกสารขึ้นใหม่ ในกิจกรรมสต็อกที่ยังไม่มีเอกสาร**
- **ปรับปรุงเอกสารในบางกิจกรรมใหม่ เพื่อให้ผู้รับเอกสารได้ข้อมูลอย่างเพียงพอ**
- เพิ่มสำเนาของเอกสารให้มากขึ้น เพื่อให้แผนกที่เกี่ยวข้อง<sup>ๆ</sup>ด้รับเอกสารที่จำเป็นอย่างทั่วถึง โดยที่ **ไม่ต้องเขียนเอกสารชนิดอื่นเพิ่มเติมอีก**
- **เอกสารที่มีหน้าที่การใช้งานเหมือนกัน รวบรวมให้เหลือเพียงเอกสารใบเดียว เพื่อลดความซับช้อน และป้องกันความสับสนในการใช้งาน**

**ในส่วนของรูปแบบ และระบบการไหลของเอกสาร ก่อนการปรับปรุงนั้น ได้แสดงไว้ในภาคผนวก** ฉ **ส่วนในเนื้อหาส่วนนี้จะกล่าวถึงระบบการไหลของเอกสารใหม่ ที่ได้ปรับปรุงแล้ว ดังนี้**

## **4.4.1 การเบิกวัตถุดิบ**

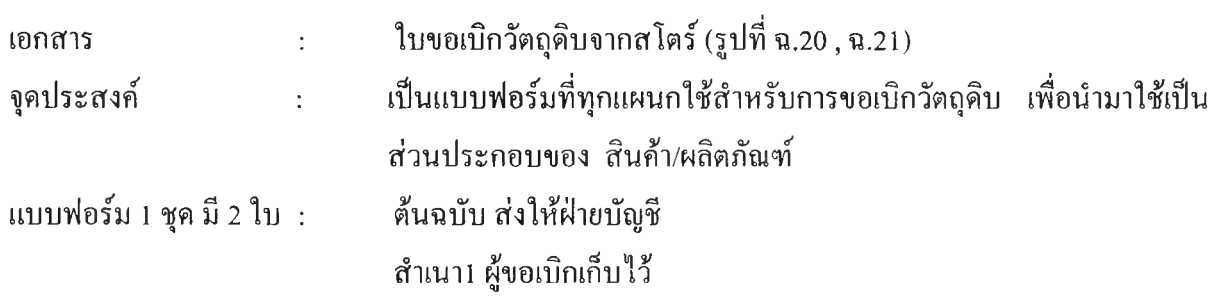

### การไหลของเอกสาร

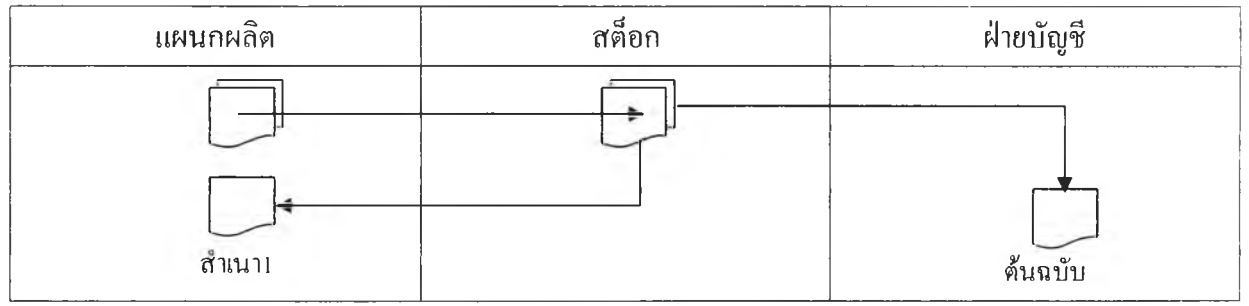

## **4.4.2 การเบิกเครื่องมือ**

เอกสาร : ใบเบิกเครื่องมือ (รูปที่ ฉ.22)

จุดประสงค์ : เป็นแบบฟอร์มที่ทุกแผนกใช้สำหรับการเบิกเครื่องมือ อุปกรณ์ หรืออะไหล่ที่ใช้ สนับสนุนกระบวนการผลิต หรือเพื่อความปลอดภัยในการปฏิบัติงานของ พนักงาน

แบบฟอร์ม 1 ชุด มี 1 ใบ :ส่งให้พนักงานสต็อกเครื่องมือเป็นผู้เก็บไว้

### **ารไหลของเอกสาร**

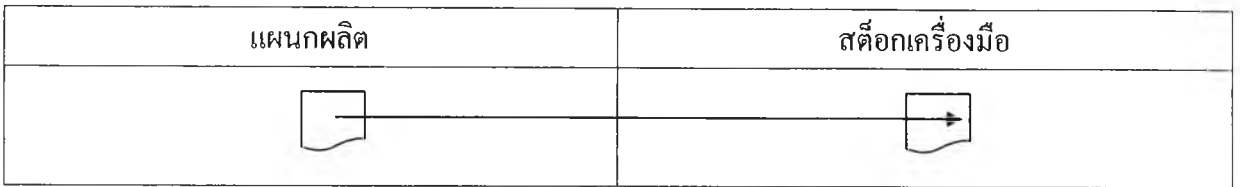

## **4.4.3 การส่งสินค้าจากแผนกผลิต เข้าส่สตีอก**

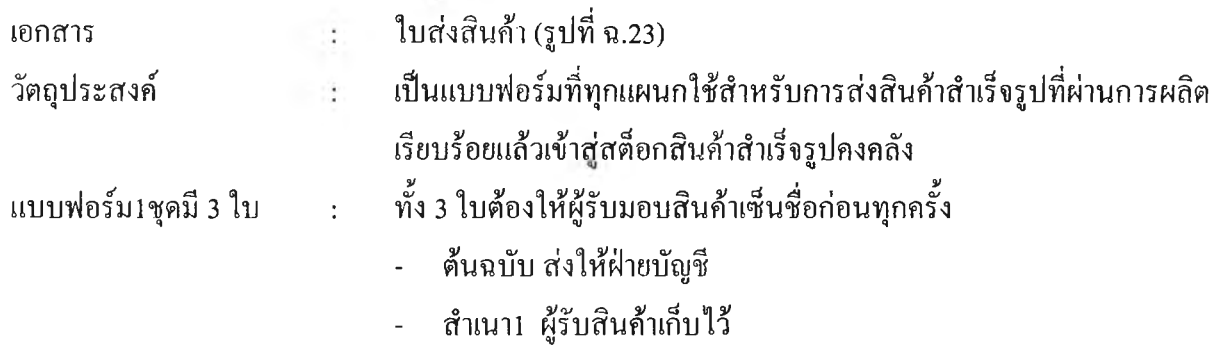

- สำเนา2 ผู้ส่งสินค้าเก็บไว้เป็นหลักฐาน ว่าได้ส่งสินค้าไปแล้ว

## การไหลของเอกสาร

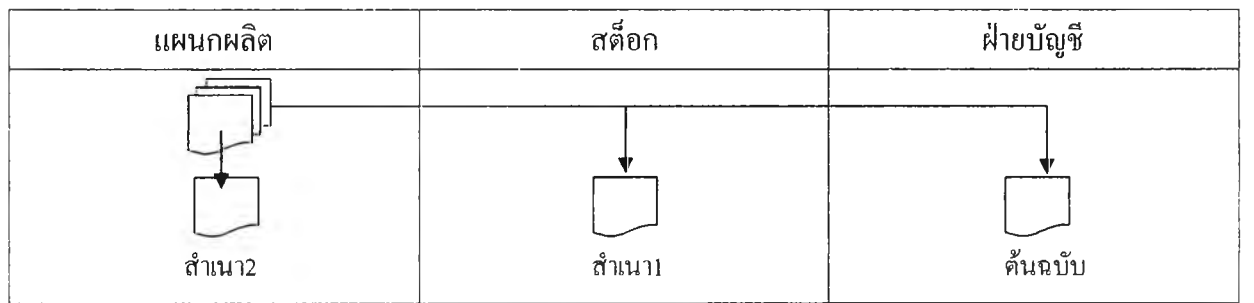

## **4.4.4 การส่งสินค้าออกจากสตอก**

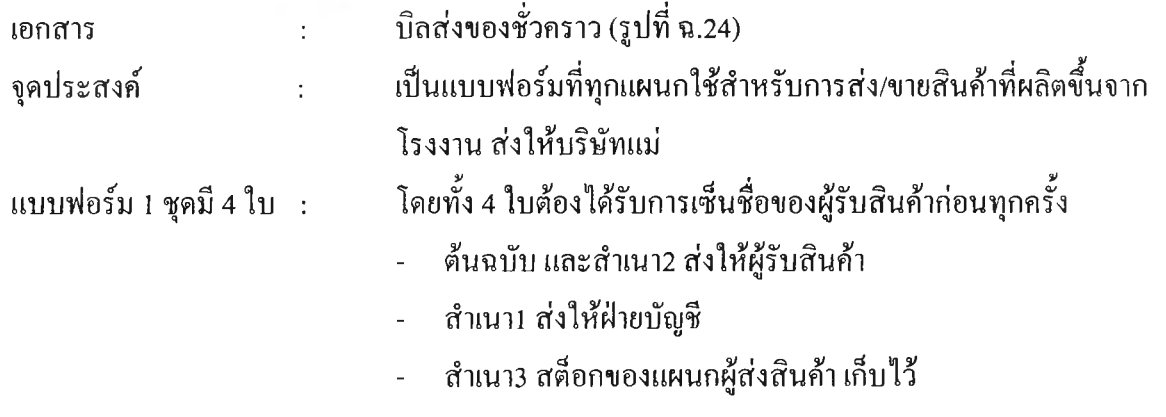

#### 88

### **ารไหลของเอกสาร**

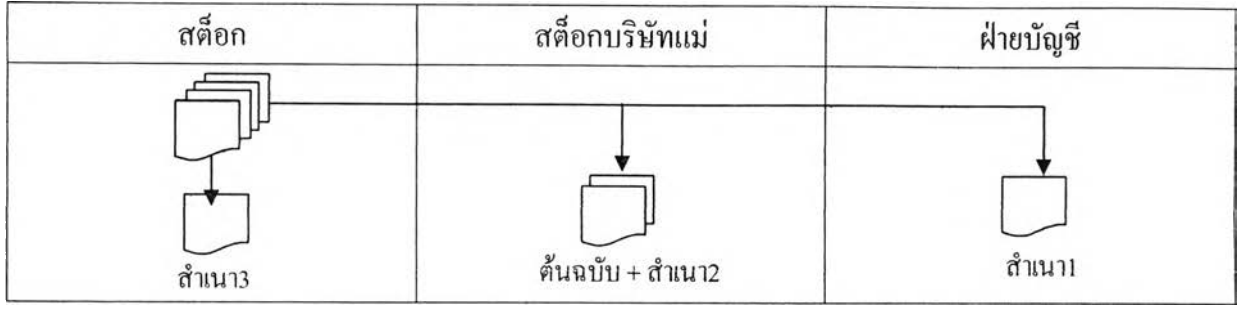

## **4.4.5 การยืมสินค้าจากสตีอก**

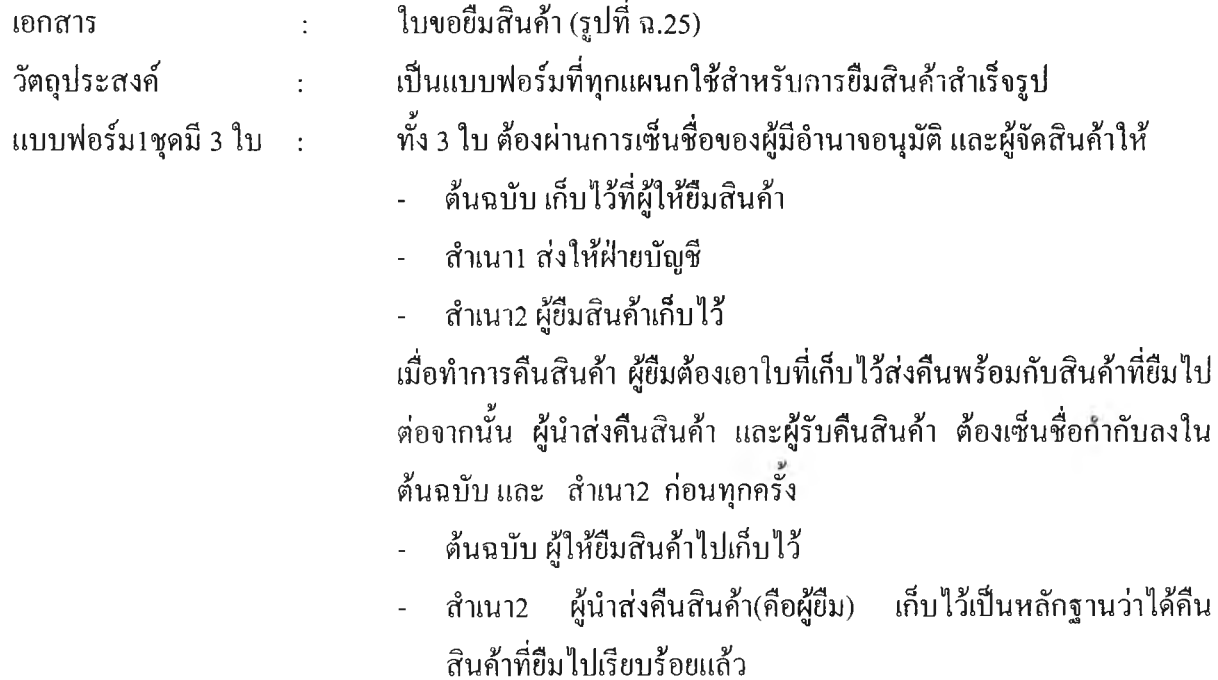

การไหลของเอกสาร ผู้ขอยืมสินค้า สต็อก ฝ่ายบัญชี เมื่อยืมสินค้า ส ำเน า2 เมื่อคืนสินค้า ส ำเน า2 สำเนา2 ส ำเน า! ค้นฉบับ สำเน**า2 ต้น**ฉบับ ต้นฉบับ

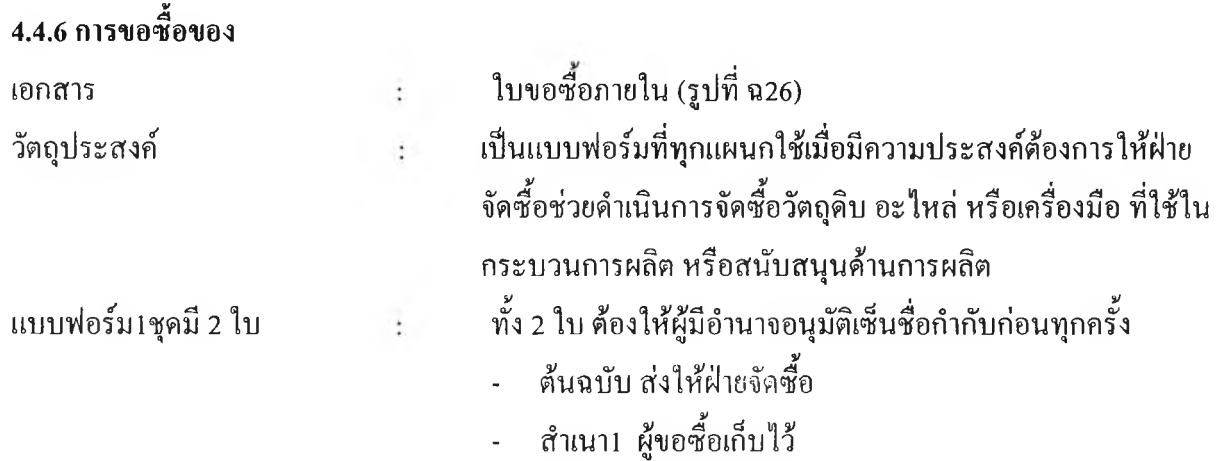

การไหลของเอกสาร

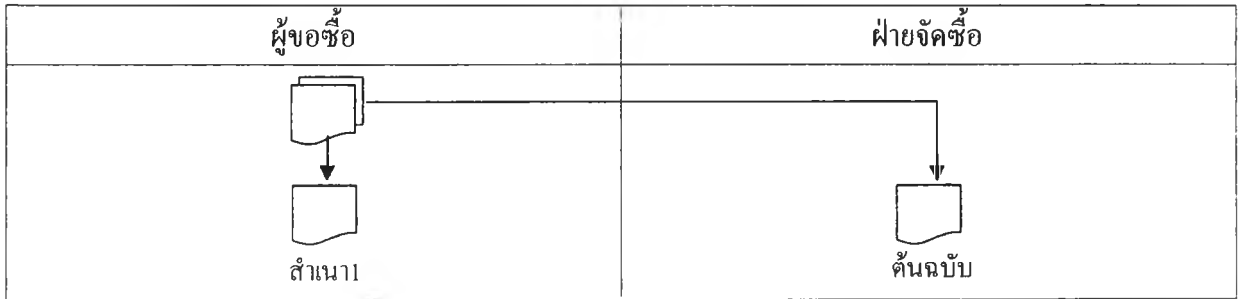

## **4.4.7 การตรวจนับวัตถุดิบ/สินค้า**

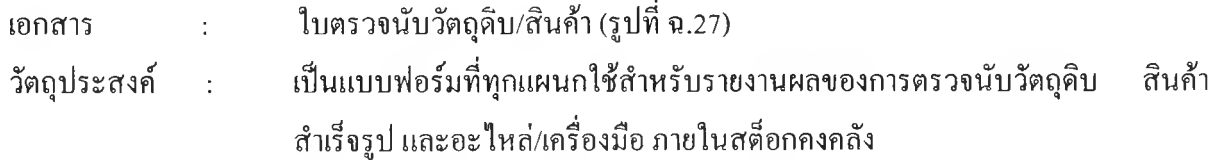

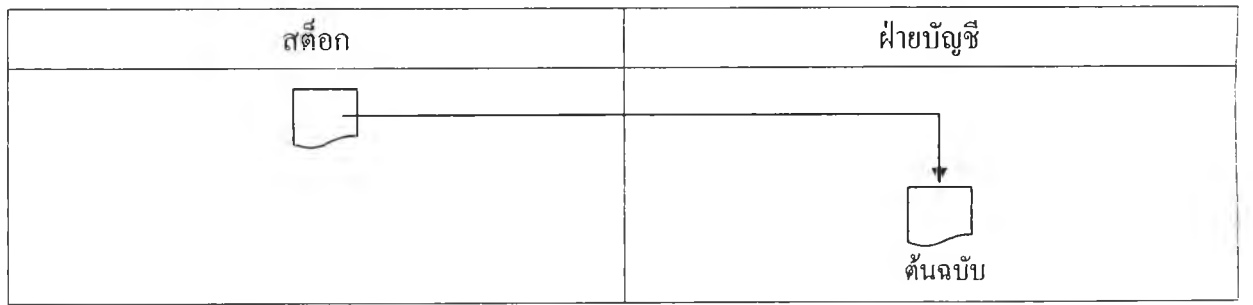

### **4.4.8 การบันทึกสถานะของสตีอกคงคลัง**

เอกสาร : บัตรบันทึกสต็อก (Stock Card) (รูปที่ ฉ.28)

วัตถุประสงค์ : เป็นแบบฟอร์มที่สตีอกคงคลังทุกแผนกใช้สำหรับการควบคุมปริมาณวัตถุดิบ หรือสินค้า สำเร็จรูป ที่มีอยู่ในสตีอกคงคลัง

การไหลของเอกสาร

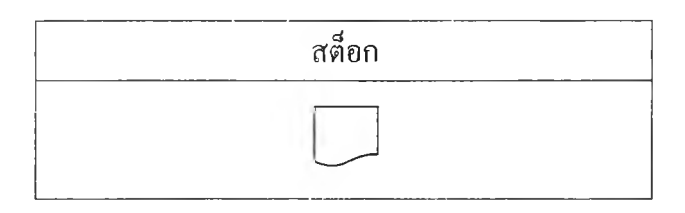

### **4.4.9 การรับคืนวัตถุดิบ**

เอกสาร ะ ใบรับคืน (รูปที่ ฉ.29)

จุดประสงค์ : เป็นแบบฟอร์มที่ทุกแผนกใช้สำหรับการส่งคืนวัตถุดิบที่เหลือจากการผลิต หรือ เบิกมาผิดรุ่น/ขนาด ล,,งกลับคืนสตีอกคงคลัง

แบบฟอร์ม 1 ชุด มี 2 ใบ ต้นฉบับ พนักงานสตีอกส่งให้ฝ่ายบัญชี สำเนา1 พนักงานสตีอกเป็นผู้เก็บไว้

การไหลของเอกสาร

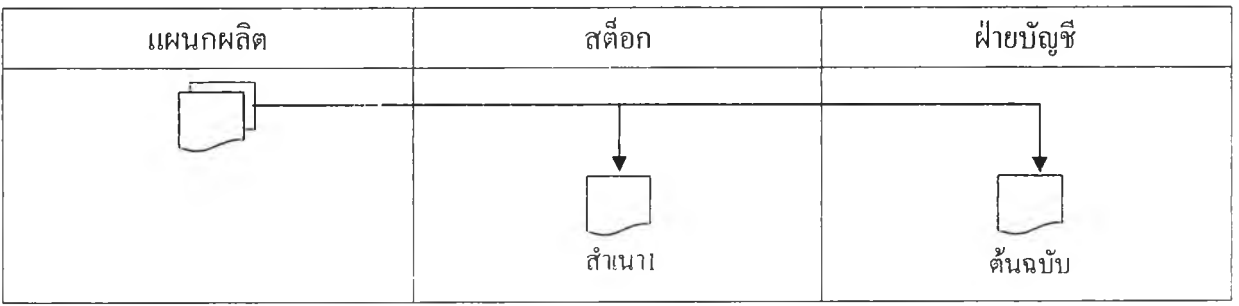

## **4.4.10 การสั่งงานจากบริษัทแม่**

- เอกสาร ะ ใบสั่งงาน (รูปที่ ฉ.30)
- 

- จุดประสงค์ : เป็นแบบฟอร์มที่ฝ่ายขาย หรือสตีอกคงคลังของบริษัทแม่ และสตีอกของโรงงาน ใช้สั่งผลิตงานกับแผนกผลิตของทางโรงงาน
- แบบฟอร์ม 1 ชุด มี 2 ใบ ต้นฉบับ ส่งให้แผนกผลิต(ผู้รับงาน) เก็บไว้

สำเนา 1 ผู้สั่งงานเก็บไว้

## **ารไหลของเอกสาร**

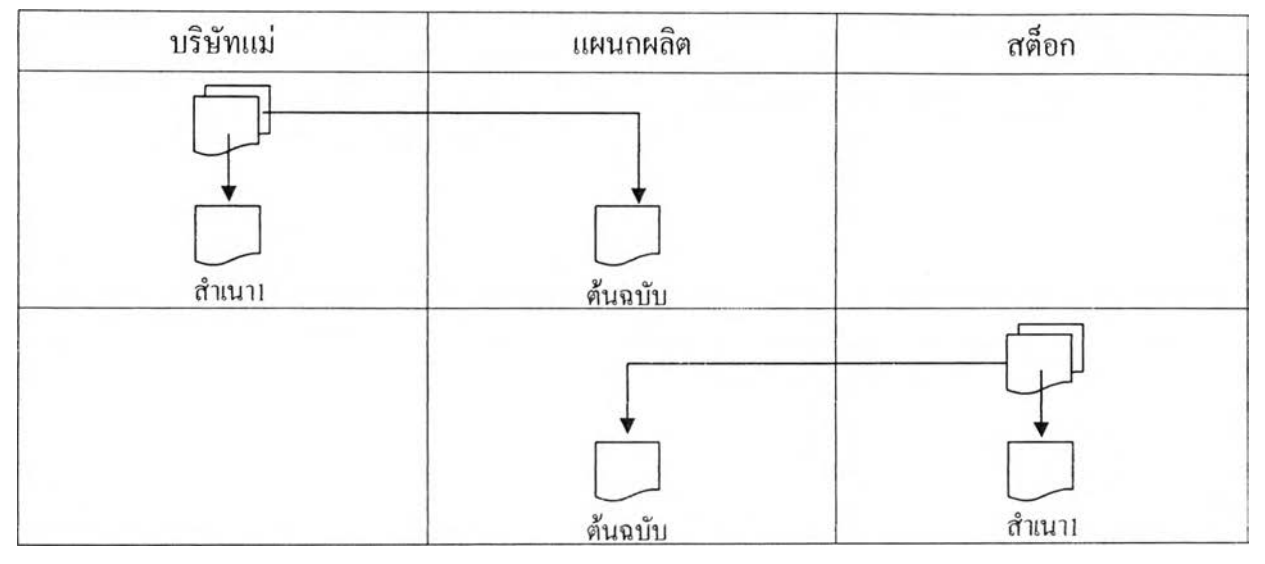

# **4.4.11 การสั่งงานกลุ่มแผนก Machine Shop (สั่ง งานภายในโรงงาน)**

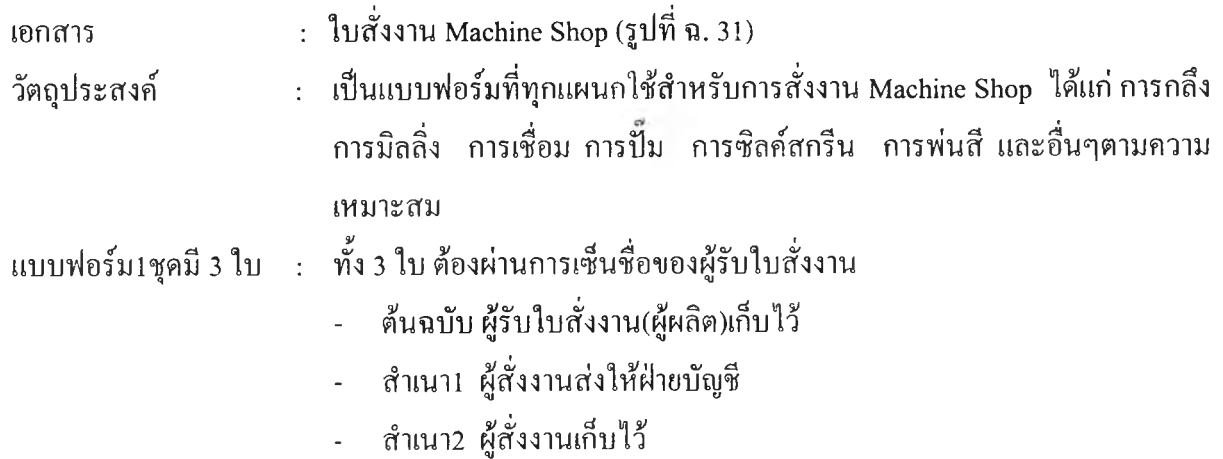

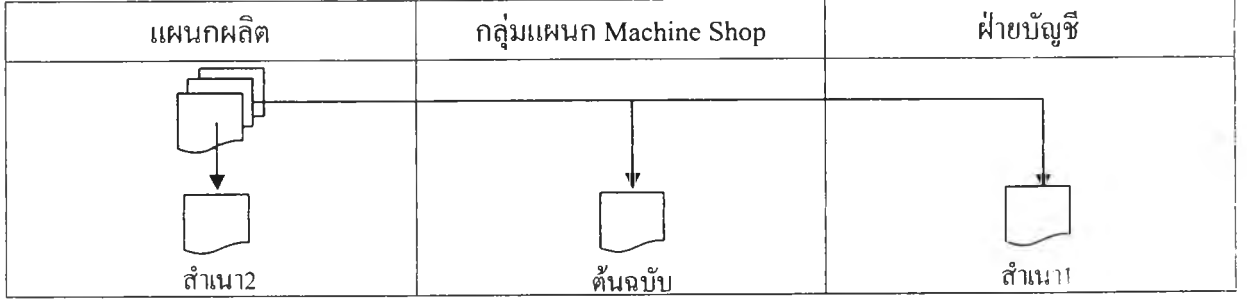

## **4.4.12 การสั่งงานภายนอกโรงงาน**

เอกสาร : ใบสั่งงานภายนอก (รูปที่ ฉ.32)

จุดประสงค์ : เป็นแบบฟอร์มที่ทุกแผนกใช้สำหรับการสั่งงานภายนอกโรงงาน โ ,ไ ' 5. , 1 7 โ 9, ' โโ " โ 7 1 *ร้* แบบฟอร์ม 1 ชุดมี 2 ใบ : โดยทัง 2 ใบต้องได้รับการเซ็นซอของผู้รับงานก่อนทุกครง - ต้นฉบับ ให้บริษัท/ห้างร้านที่รับงานไป

- 
- สำเนา! เก็บไว้ที่ผู้สั่งงาน หรือไว้ที่โต๊ะยาม

### การไหลของเอกสาร

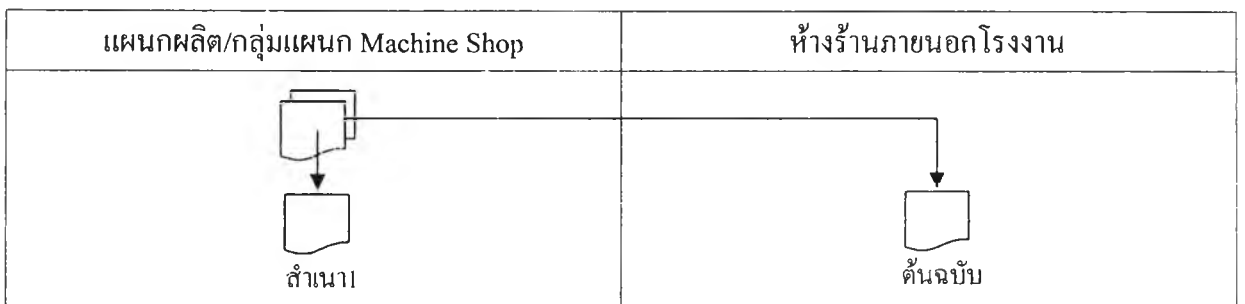

### **4.4.13 การส่งงานภายในโรงงาน**

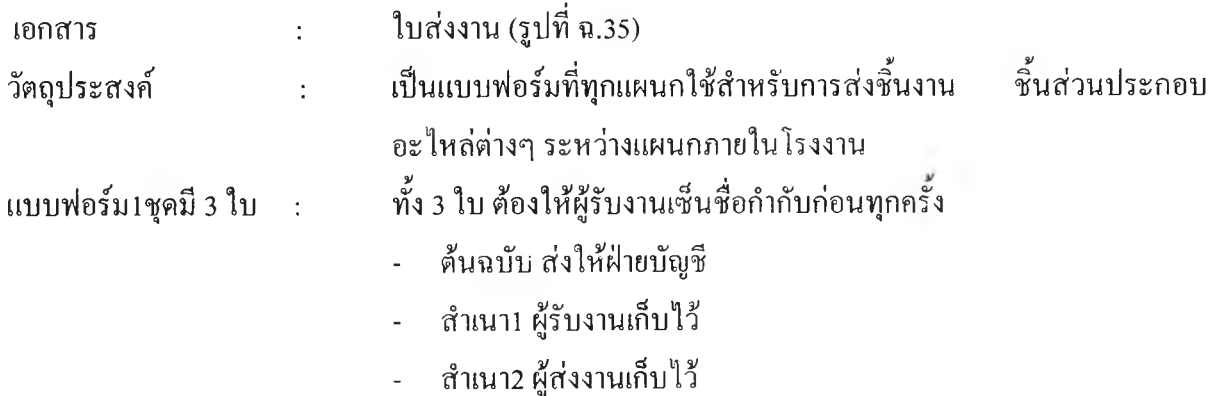

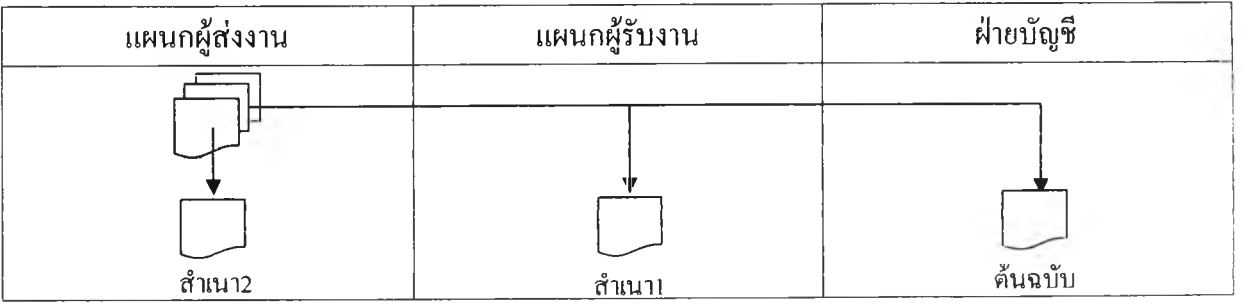

## **4.4.14 การส่งซ่อมสินค้า**

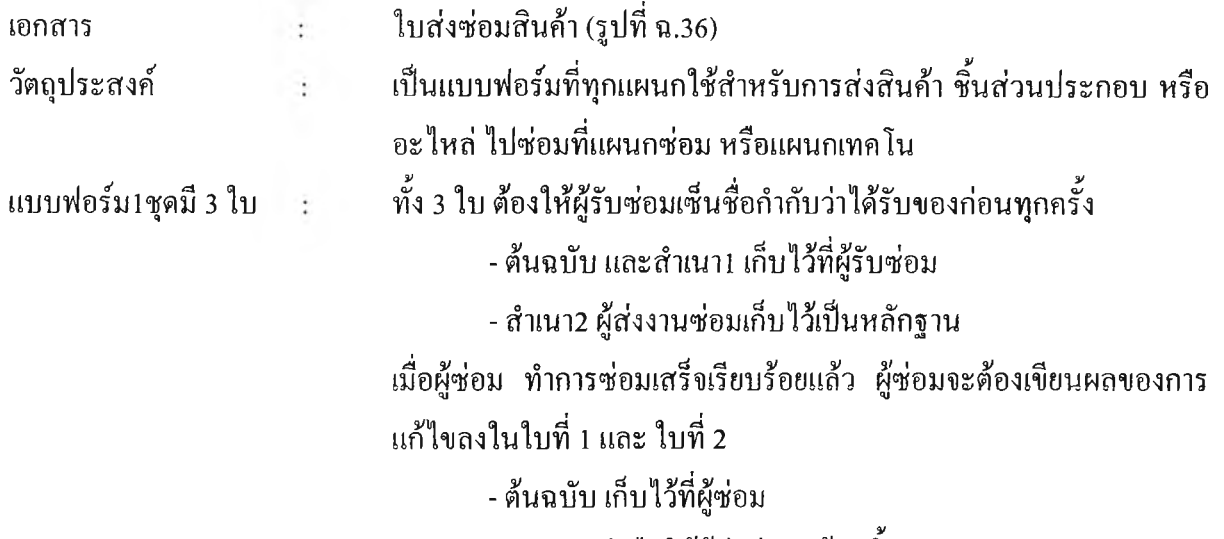

- สำเนา 1 ส่งคืนให้ผู้ส่งซ่อมพร้อมชิ้นงาน

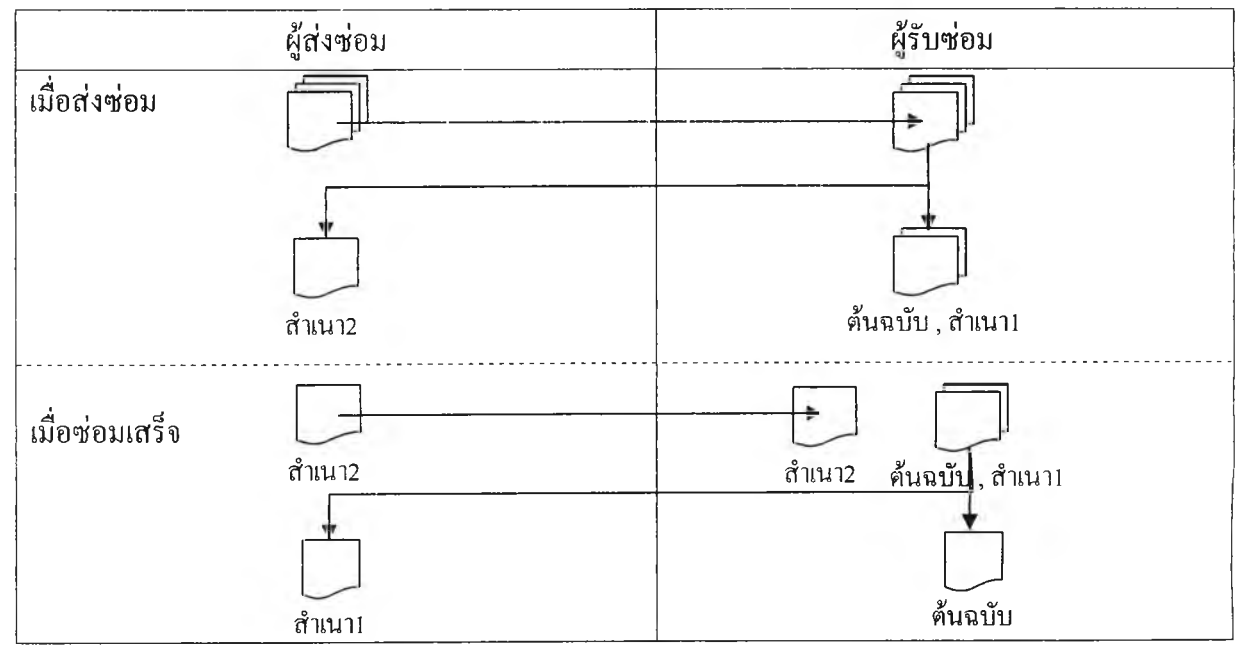

# **4.5 จัดทำระบบการจัดการ และควบคุมสฅ็อกคงคลัง ด้วยการกำหนดบุคคลรับผิดชอบ!ดยตรง กำหนดหน้าทีรับผิดชอบของแด,ละบุคคลให้ชัดเจน และจัดทำเอกสารวิธีการปฎิบ้ตงาน ของระบบงานด้านคงคลัง**

จากปิญหาเรื่องการขาดบุคคล ซึ่งมีหน้าที่รับผิดชอบ ดูแล และควบคุมสต็อกคงคลัง โดยตรง ก่อให้เกิดปิญหาต่างๆตามมามากมาย ดังนี้

- ไม่มีพนักงานประจำห้องสต็อกคงคลัง
- เมื่อไม่มีพนักงานประจำ ทำให้บุคคลใตก็ได้สามารถทำหน้าที่เป็นพนักงานสต็อก เพื่อ รับพัสดุเข้า และหยิบจ่ายพัสดุออก จึงทำให้เกิดความผิดพลาดได้ง่ายมากในเรื่อง ปริมาณที่หยิบจ่ายออกไป การบันทึก Stock Card รวมทั้งเอกสารสำคัญต่างๆที่ต้องส่ง ให้ฝ่ายบัญชี
- พนักงานเกี่ยงงานกันว่าบุคคลใด หรือแผนกใดจะมีหน้าที่รับผิดชอบคงคลัง
- เมื่อมีความผิดพลาดเกิดขึ้นเรื่องใดเรื่องหนึ่งเกี่ยวกับคงคลัง ก็ไม'สามารถหา ผู้รับผิดชอบได้
- ก่อให้เกิดความลำบากในการติดตามพัสดุที่สูญหายไป
- $\bullet$  ขาดความสม่ำเสมอในการตรวจสอบ-ตรวจนับพัสดุในคงคลัง
- ® ขาลการติดตามพัสดุที่ถูกยืมไป

ด้วยปิญหาต่างๆข้างต้นเหล่านี้ จึงได้หาวิธีแก้ไข เพื่อป้องกันการก่อตัวของปีญหาที่เพิ่ม มากขึ้นทุกวัน โดยมีขั้นตอนการแก้ไขปิญหาดังนี้

- 1) กำหนดรายชื่อบุคคลที่ชัดเจน เพื่อรับผิดชอบ ควบคุม ดูแลสต็อกคงคลังแต่ละแผนก งาน โดยนำเสนอในลักษณะแผนภูมิต้นไม้
- 2) กำหนดขอบเขตหน้าที่รับผิดชอบของแต่ละบุคคล ที่เกี่ยวข้องกับงานด้านสตีอก (Job Description)
- 3) จัดทำขั้นตอนการปฏิบัติงาน (Work Instruction) เรื่องต่างๆให้ครอบคลุมทุกกิจกรรม ด้านสตีอกคงคลัง เพื่อให้พนักงานทุกคนปฏิบัติงานเป็นมาตรฐาน และทิศทางเดียวกัน

จากวิธีการแก้ไขดังกล่าวทั้ง 3 ขั้นตอน ได้ถูกแสดงไว้ในภาคผนวก ช

## **4.6 กำหนดรหัส (Code) ของวัตถุดิบใน!รงงาน เพื่อลดความผิดพลาดในการเรียกชื่อ**

เนื่องจากวัตถุดิบในโรงงานในป็จจุบัน มีการใช้รหัส (Code) เรียกแทนชื่อวัตถุดิบเพียงแผนกเดียว เท่าบัน คือแผนกเครื่องควบคุม ส่วนวัตถุดิบของแผนกอื่นๆในโรงงานทั้งหมด ยังไม่มีการตั้งรหัสของ วัตถุดิบแต่อย่างใด จึงส่งผลกระทบบางอย่างขึน ดังนี

- ชื่อวัตถุดิบที่มีความคล้ายคลึงกัน หรือชื่อเหมือนกัน แต่แตกต่างเพียงรุ่น หรือขนาด จึงทำให้การ เรียกชื่อ เขียนชื่อ หรือการตัดตัวเลขทางบัญชี หรือการสื่อสารระหว่างผู้ขอซื้อกับผู้จัดซื้อ เกิดความ ผิดพลาดบ่อยครั้ง
- การนำเช้าของข้อมูลลงในคอมพิวเตอร์ไม่สามารถทำได้ หากไม่ใช้รหัส แทนชื่อวัตถุดิบ

จากป็ญหาดังกล่าว จึงชี้แนะแนวทางการพิจารณาว่าควรที่จะดำเนินการตั้งรหัส (Code) ของวัตถุดิบ ของแผนกที่เหลือทั้งหมด โดยมีหลักเกณฑ์ดังนี้

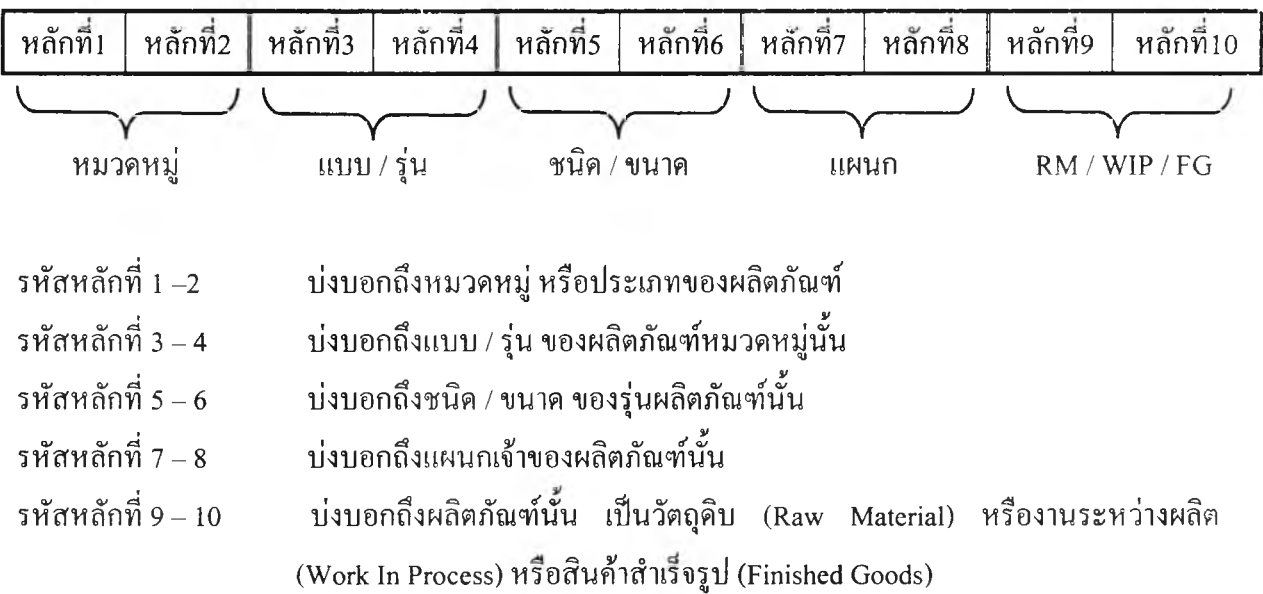

ในส่วนของรายละเอียดต่างๆของรหัสแต่ละหลักนั๋น สามารถดูได้ในภาคผนวก ซ